# Lecture 11:

# CNNs in Practice

Fei-Fei Li & Andrej Karpathy & Justin Johnson Lecture 11 - 1 17 Feb 2016

# Administrative

- Midterms are graded!
	- Pick up now
	- Or in Andrej, Justin, Albert, or Serena's OH
- Project milestone due today, 2/17 by midnight ○ Turn in to Assignments tab on Coursework!
- Assignment 2 grades soon
- Assignment 3 released, due 2/24

Fei-Fei Li & Andrej Karpathy & Justin Johnson

Lecture 11 - 2 17 Feb 2016

## Midterm stats

### **Mean:** 75.0 **Median:** 76.3 **Standard Deviation:** 13.2 **N:** 311 **Max:** 103.0

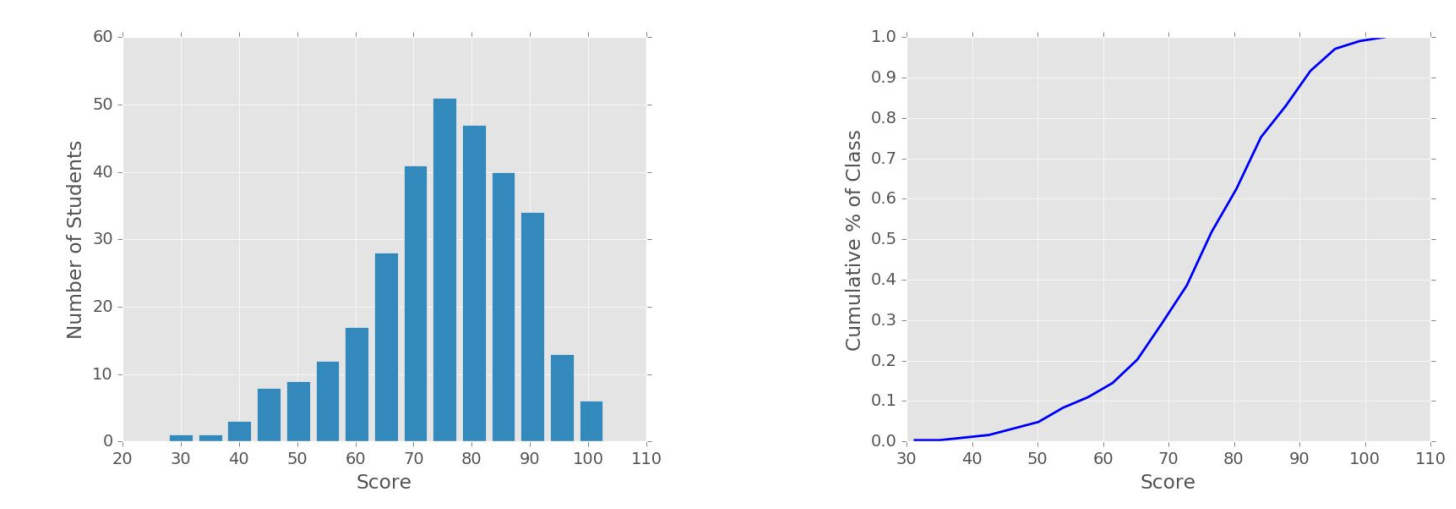

Fei-Fei Li & Andrej Karpathy & Justin Johnson Lecture 11 - 3 17 Feb 2016

## Midterm stats

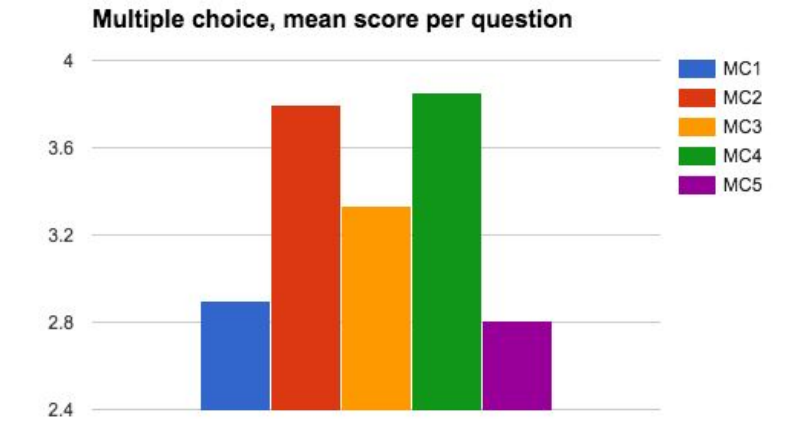

#### [We threw out TF3 and TF8]

True / False, mean score per question

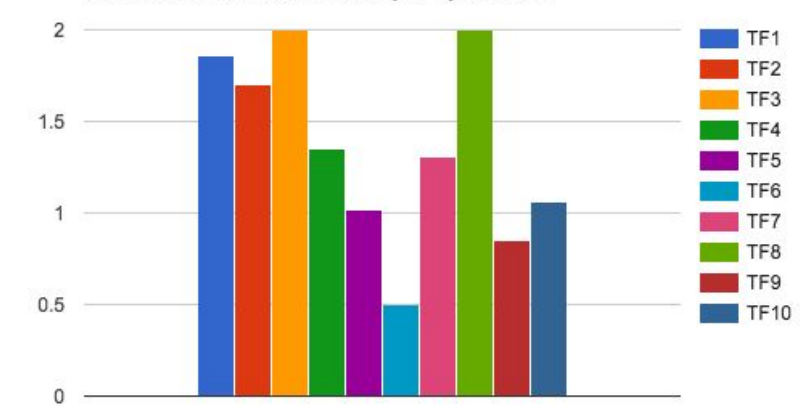

Fei-Fei Li & Andrej Karpathy & Justin Johnson Lecture 11 - 4 17 Feb 2016

## Midterm stats

#### Question 3.1 mean scores

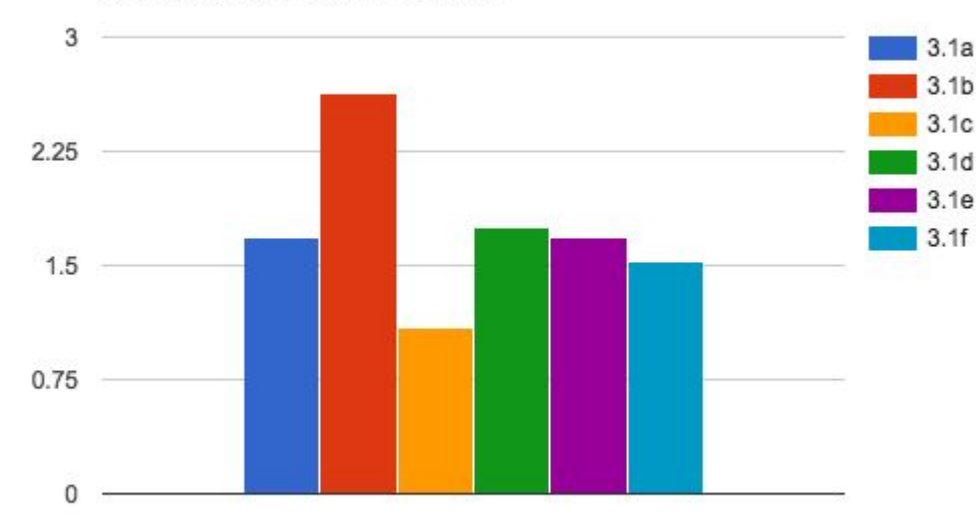

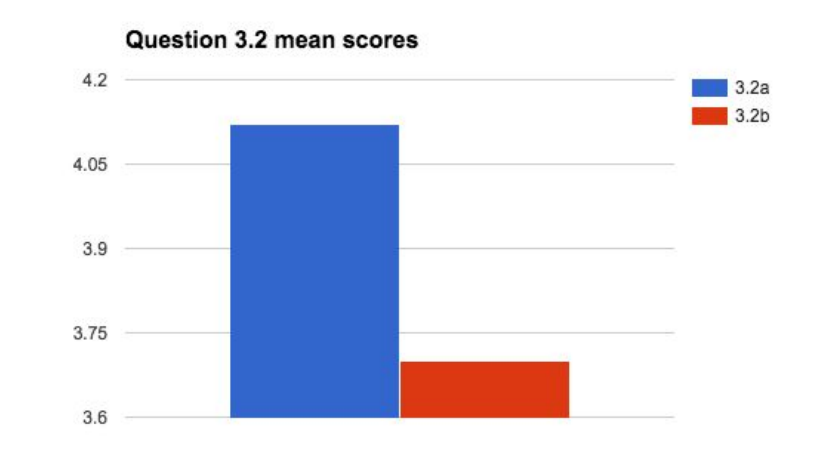

Fei-Fei Li & Andrej Karpathy & Justin Johnson Lecture 11 - 5 17 Feb 2016

## Midterm Stats

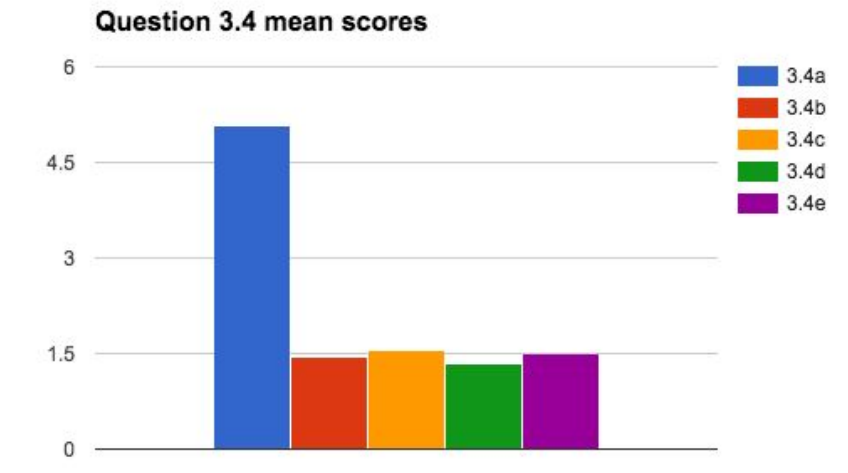

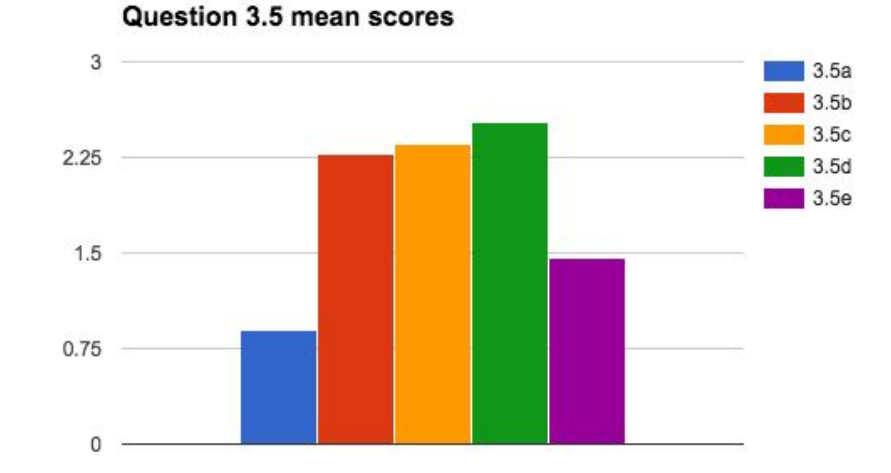

#### **Bonus mean:** 0.8

Fei-Fei Li & Andrej Karpathy & Justin Johnson Lecture 11 - 6 17 Feb 2016

## Last Time

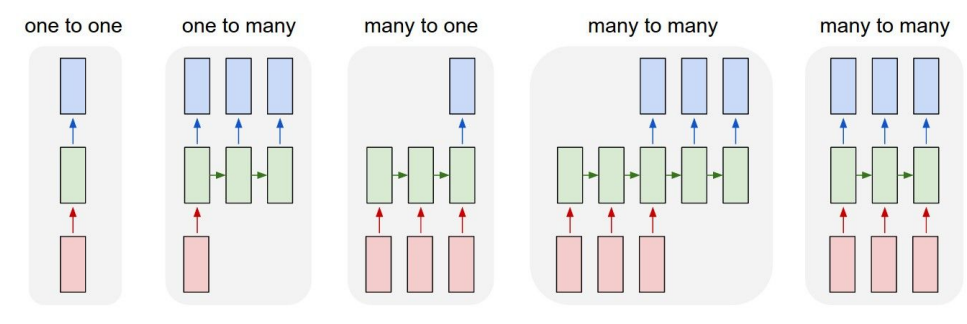

Recurrent neural networks for modeling sequences

#### Vanilla RNNs

$$
h_t = \tanh(W_{hh} h_{t-1} + W_{xh} x_t)
$$

$$
y_t = W_{hy} \mathcal{h}_t
$$

LSTMs

$$
\begin{pmatrix} i \\ f \\ o \\ g \end{pmatrix} = \begin{pmatrix} \text{sigm} \\ \text{sigm} \\ \text{sign} \end{pmatrix} W^l \begin{pmatrix} h_t^{l-1} \\ h_{t-1}^l \end{pmatrix}
$$

$$
c_t^l = f \odot c_{t-1}^l + i \odot g
$$

$$
h_t^l = o \odot \tanh(c_t^l)
$$

Fei-Fei Li & Andrej Karpathy & Justin Johnson

Lecture 11 - 7 17 Feb 2016

## Last Time

#### **PANDARUS:**

Alas. I think he shall be come approached and the day When little srain would be attain'd into being never fed, And who is but a chain and subjects of his death, I should not sleep.

#### Second Senator:

They are away this miseries, produced upon my soul, Breaking and strongly should be buried, when I perish The earth and thoughts of many states.

DUKE VINCENTIO: Well, your wit is in the care of side and that.

#### Second Lord:

They would be ruled after this chamber, and my fair nues begun out of the fact, to be conveyed, Whose noble souls I'll have the heart of the wars.

Clown: Come, sir, I will make did behold your worship.

VIOLA: I'll drink it. **Lemma 0.1.** Assume (3) and (3) by the construction in the description. Suppose  $X = \lim |X|$  (by the formal open covering X and a single map  $Proj_{\mathcal{U}}(A) =$  $Spec(B)$  over U compatible with the complex

 $Set(\mathcal{A}) = \Gamma(X, \mathcal{O}_{X, \mathcal{O}_{Y}}).$ 

When in this case of to show that  $Q \rightarrow C_{Z/X}$  is stable under the following result in the second conditions of  $(1)$ , and  $(3)$ . This finishes the proof. By Definition ?? (without element is when the closed subschemes are catenary. If  $T$  is surjective we may assume that T is connected with residue fields of S. Moreover there exists a closed subspace  $Z \subset X$  of X where U in X' is proper (some defining as a closed subset of the uniqueness it suffices to check the fact that the following theorem

(1) f is locally of finite type. Since  $S = \text{Spec}(R)$  and  $Y = \text{Spec}(R)$ .

*Proof.* This is form all sheaves of sheaves on  $X$ . But given a scheme  $U$  and a surjective étale morphism  $U \to X$ . Let  $U \cap U = \coprod_{i=1,...,n} U_i$  be the scheme X over S at the schemes  $X_i \to X$  and  $U = \lim_i X_i$ .

The following lemma surjective restrocomposes of this implies that  $\mathcal{F}_{x_0} = \mathcal{F}_{x_0} =$  $\mathcal{F}_{\mathcal{X},...,0}.$ 

**Lemma 0.2.** Let X be a locally Noetherian scheme over S,  $E = \mathcal{F}_{X/S}$ . Set  $\mathcal{I} =$  $\mathcal{J}_1 \subset \mathcal{I}'_n$ . Since  $\mathcal{I}^n \subset \mathcal{I}^n$  are nonzero over  $i_0 \leq \mathfrak{p}$  is a subset of  $\mathcal{J}_{n,0} \circ \overline{A_2}$  works.

**Lemma 0.3.** In Situation ??. Hence we may assume  $q' = 0$ .

*Proof.* We will use the property we see that  $\mathfrak{p}$  is the mext functor (??). On the other hand, by Lemma ?? we see that

$$
D(\mathcal{O}_{X'}) = \mathcal{O}_X(D)
$$

where K is an F-algebra where  $\delta_{n+1}$  is a scheme over S.

 $\Box$ 

#### Sampling from RNN language models to generate text

Fei-Fei Li & Andrej Karpathy & Justin Johnson Lecture 11 - 17 Feb 2016

# Last Time

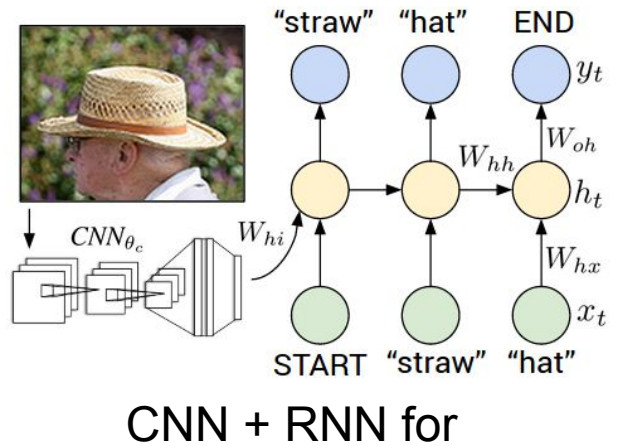

image captioning interpretable RNN cells

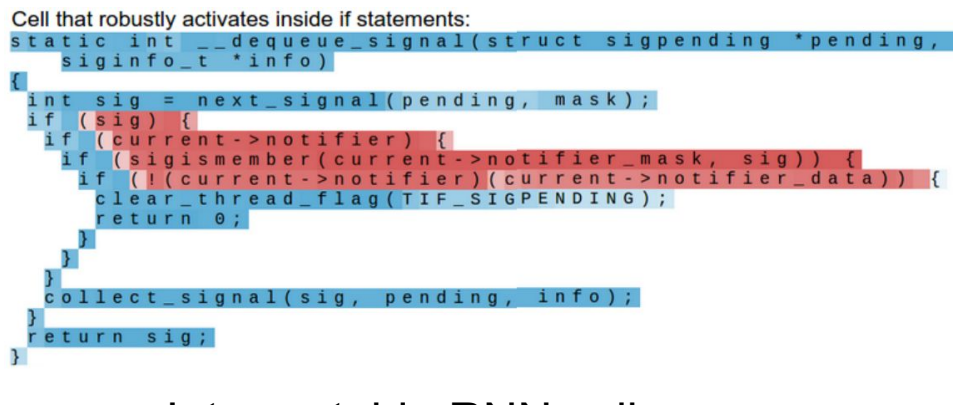

Fei-Fei Li & Andrej Karpathy & Justin Johnson Lecture 11 - 17 Feb 2016

# Today

Working with CNNs in practice:

- Making the most of your data
	- Data augmentation
	- Transfer learning
- All about convolutions:
	- How to arrange them
	- How to compute them fast
- "Implementation details"
	- GPU / CPU, bottlenecks, distributed training

Fei-Fei Li & Andrej Karpathy & Justin Johnson Lecture 11 - 17 Feb 2016

Fei-Fei Li & Andrej Karpathy & Justin Johnson Lecture 11 - 11 17 Feb 2016

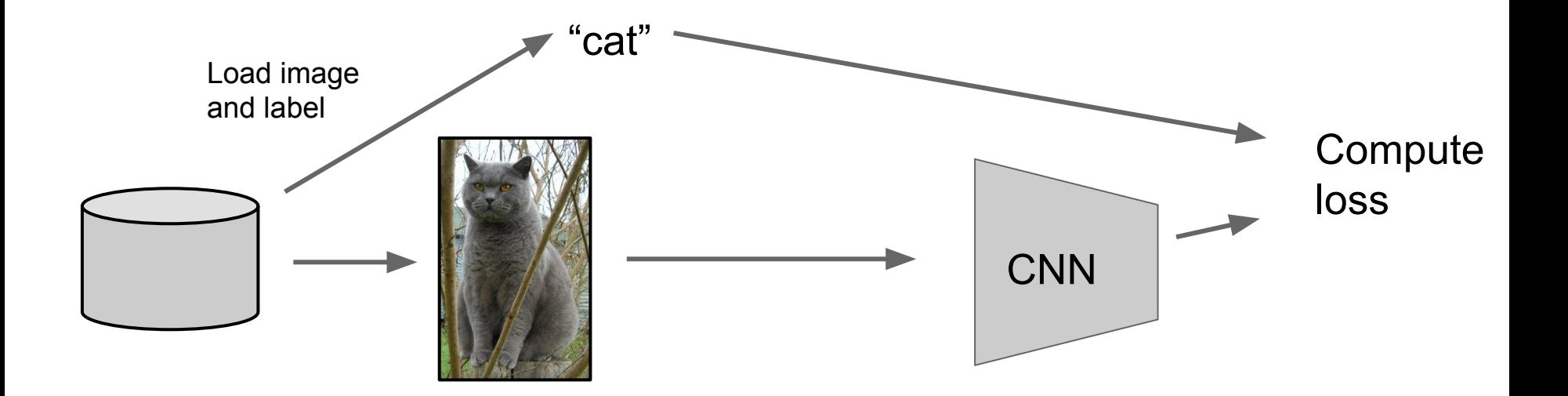

Fei-Fei Li & Andrej Karpathy & Justin Johnson Lecture 11 - 17 Feb 2016

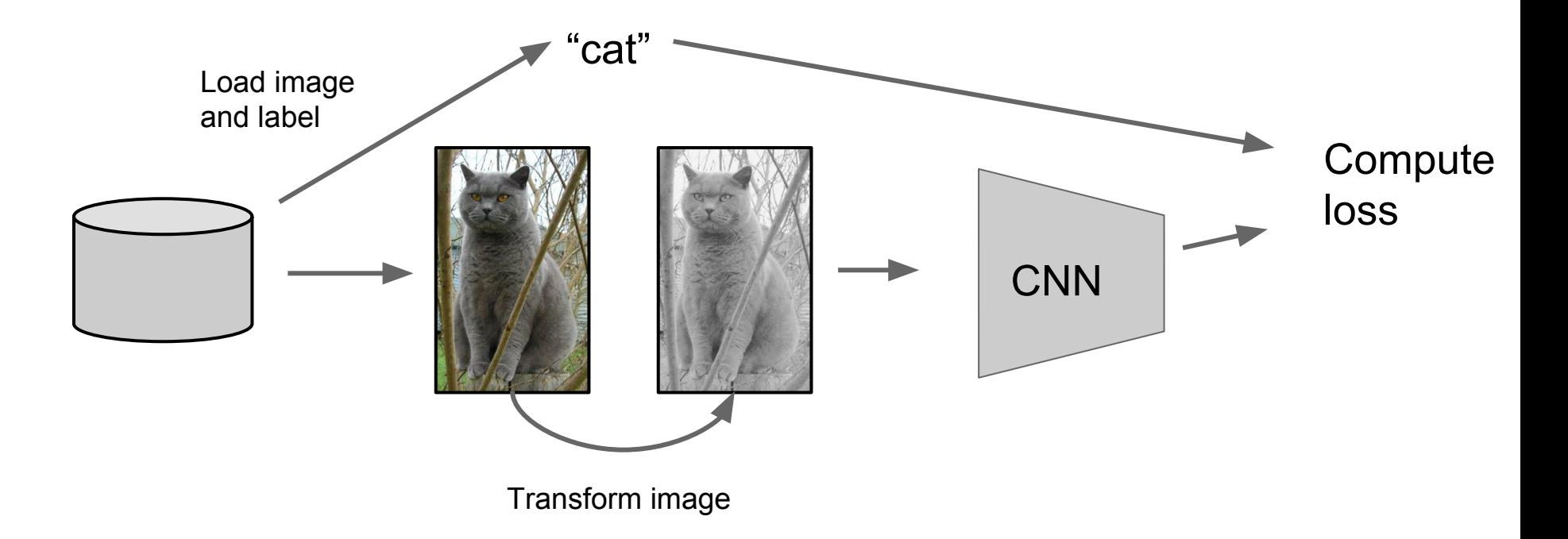

Fei-Fei Li & Andrej Karpathy & Justin Johnson Lecture 11 - 17 Feb 2016

- Change the pixels without changing the label
- Train on transformed data
- VERY widely used

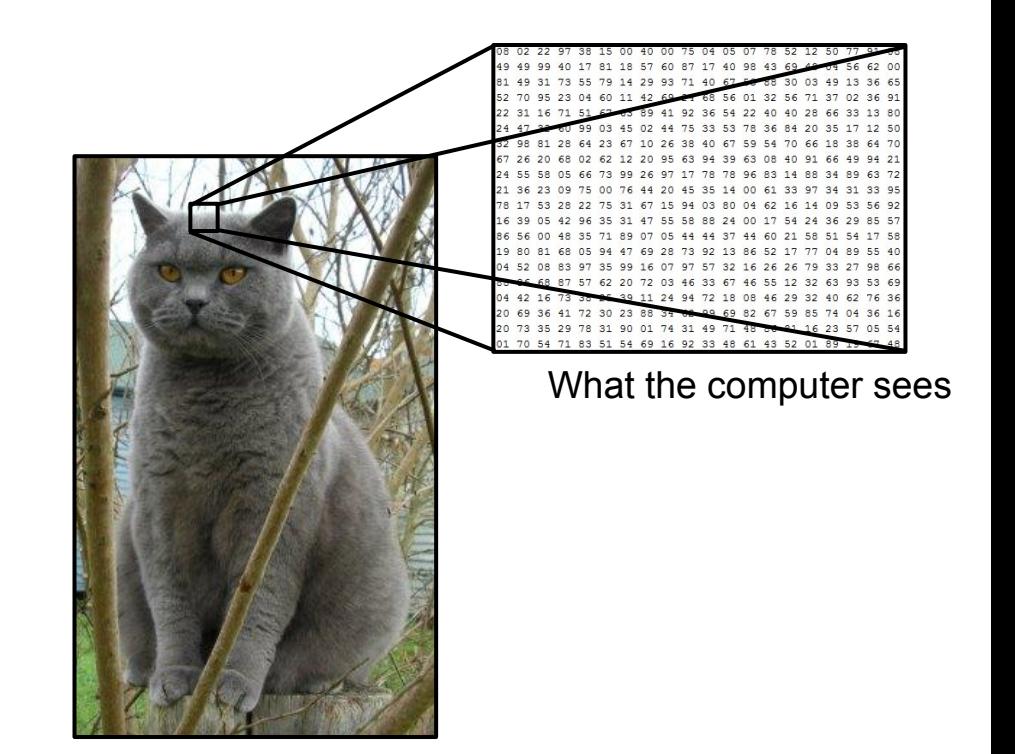

Fei-Fei Li & Andrej Karpathy & Justin Johnson Lecture 11 - 14 17 Feb 2016

1. Horizontal flips

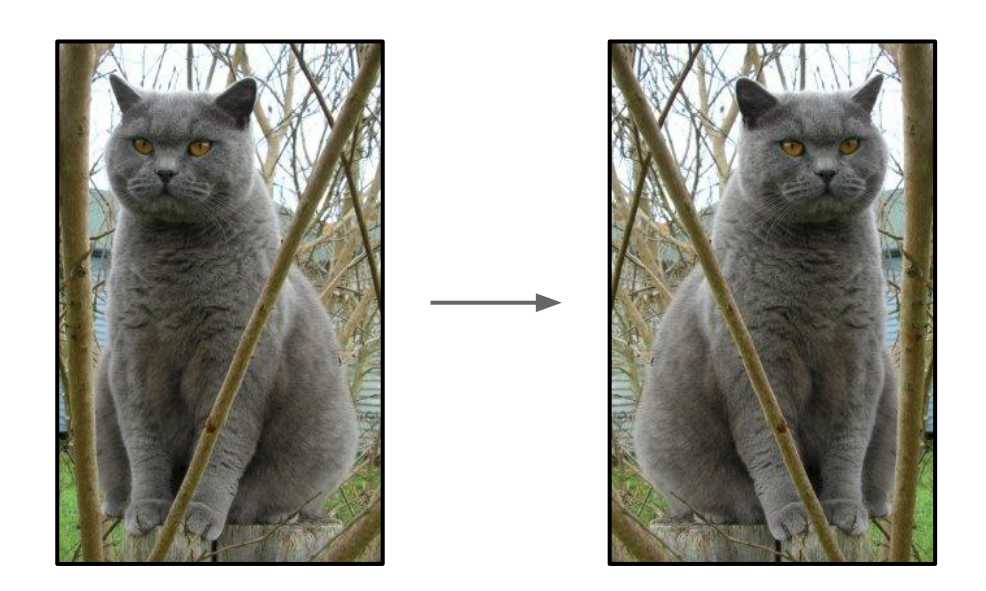

Fei-Fei Li & Andrej Karpathy & Justin Johnson Lecture 11 - 15 17 Feb 2016

### **Data Augmentation** 2. Random crops/scales

**Training**: sample random crops / scales

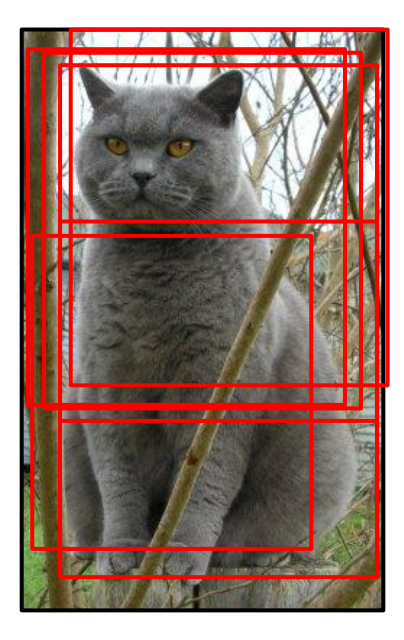

Fei-Fei Li & Andrej Karpathy & Justin Johnson Lecture 11 - 17 Feb 2016

2. Random crops/scales

**Training**: sample random crops / scales ResNet:

- Pick random L in range [256, 480]
- 2. Resize training image, short side  $= L$
- 3. Sample random 224 x 224 patch

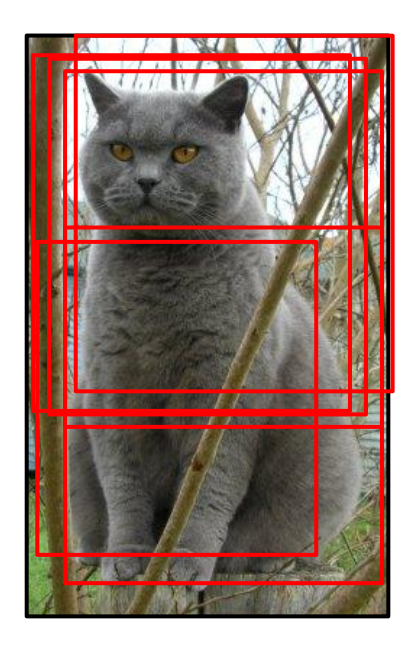

#### Fei-Fei Li & Andrej Karpathy & Justin Johnson

Lecture 11 - 17 17 Feb 2016

2. Random crops/scales

**Training**: sample random crops / scales ResNet:

- 1. Pick random L in range [256, 480]
- 2. Resize training image, short side  $= L$
- 3. Sample random 224 x 224 patch

### **Testing**: average a fixed set of crops

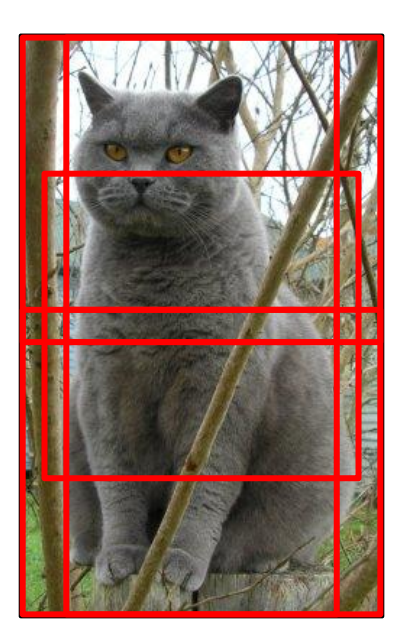

Fei-Fei Li & Andrej Karpathy & Justin Johnson

Lecture 11 - 18 17 Feb 2016

2. Random crops/scales

**Training**: sample random crops / scales ResNet:

- 1. Pick random L in range [256, 480]
- 2. Resize training image, short side = L
- 3. Sample random 224 x 224 patch

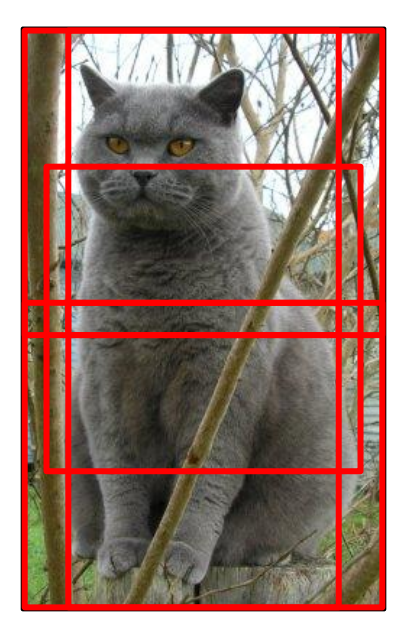

### **Testing**: average a fixed set of crops ResNet:

- 1. Resize image at 5 scales: {224, 256, 384, 480, 640}
- 2. For each size, use 10 224 x 224 crops: 4 corners + center, + flips

Fei-Fei Li & Andrej Karpathy & Justin Johnson

Lecture 11 - 19 17 Feb 2016

### **Data Augmentation** 3. Color jitter

**Simple**: Randomly jitter contrast

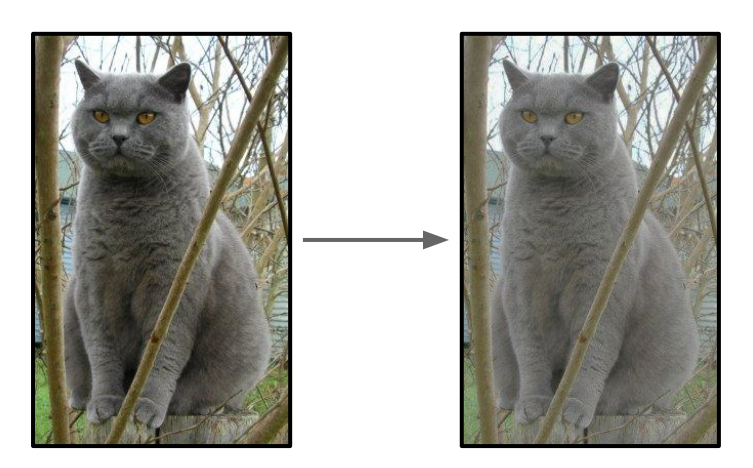

Fei-Fei Li & Andrej Karpathy & Justin Johnson Lecture 11 - 20 17 Feb 2016

## **Data Augmentation** 3. Color jitter

### **Simple**: Randomly jitter contrast

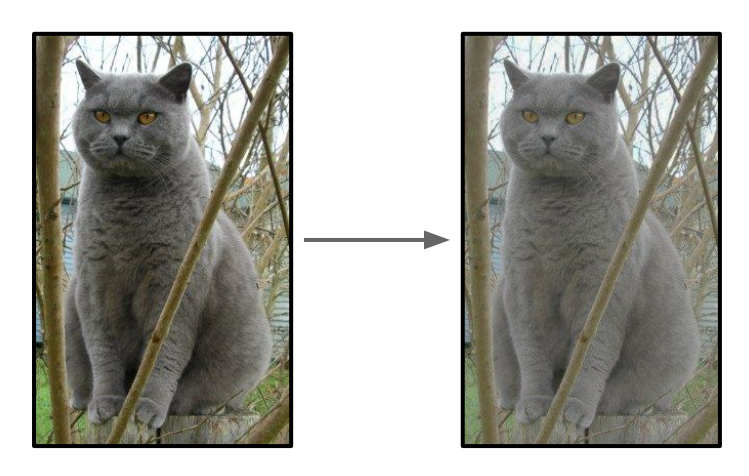

### **Complex**:

- 1. Apply PCA to all [R, G, B] pixels in training set
- 2. Sample a "color offset" along principal component directions
- 3. Add offset to all pixels of a training image

(As seen in *[Krizhevsky et al. 2012],* ResNet, etc)

Fei-Fei Li & Andrej Karpathy & Justin Johnson Lecture 11 - 21 17 Feb 2016

### **Data Augmentation** 4. Get creative!

### Random mix/combinations of :

- translation
- rotation
- stretching
- shearing,
- lens distortions, … (go crazy)

Fei-Fei Li & Andrej Karpathy & Justin Johnson Lecture 11 - 22 17 Feb 2016

# **A general theme:**

- 1. **Training**: Add random noise
- 2. **Testing**: Marginalize over the noise

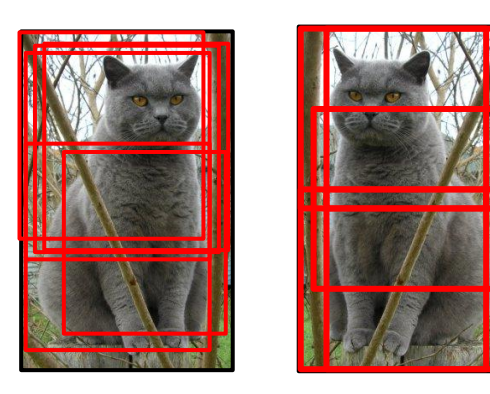

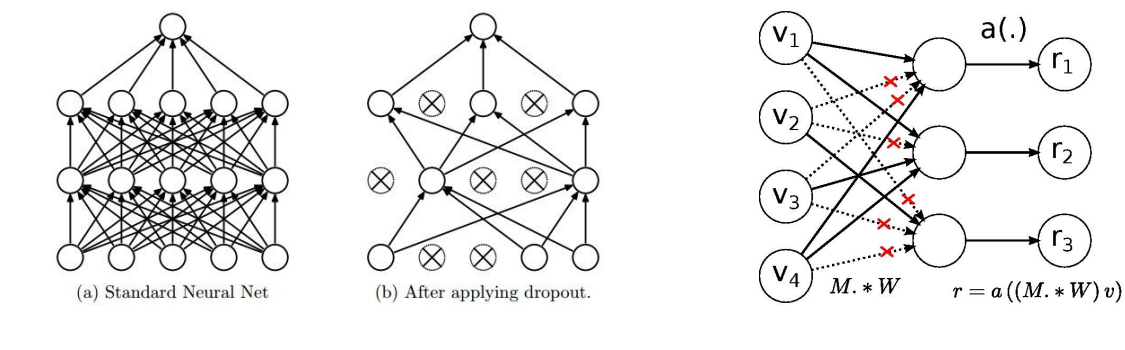

Data Augmentation

Dropout DropConnect

#### Batch normalization, Model ensembles

Fei-Fei Li & Andrej Karpathy & Justin Johnson Lecture 11 - 23 17 Feb 2016

# Data Augmentation: Takeaway

- Simple to implement, use it
- **Especially useful for small datasets**
- Fits into framework of noise / marginalization

Fei-Fei Li & Andrej Karpathy & Justin Johnson Lecture 11 - 24 17 Feb 2016

<u>l</u> ecture 11 - 24

# Transfer Learning

### "You need a lot of a data if you want to train/use CNNs"

Fei-Fei Li & Andrej Karpathy & Justin Johnson Lecture 11 - 25 17 Feb 2016

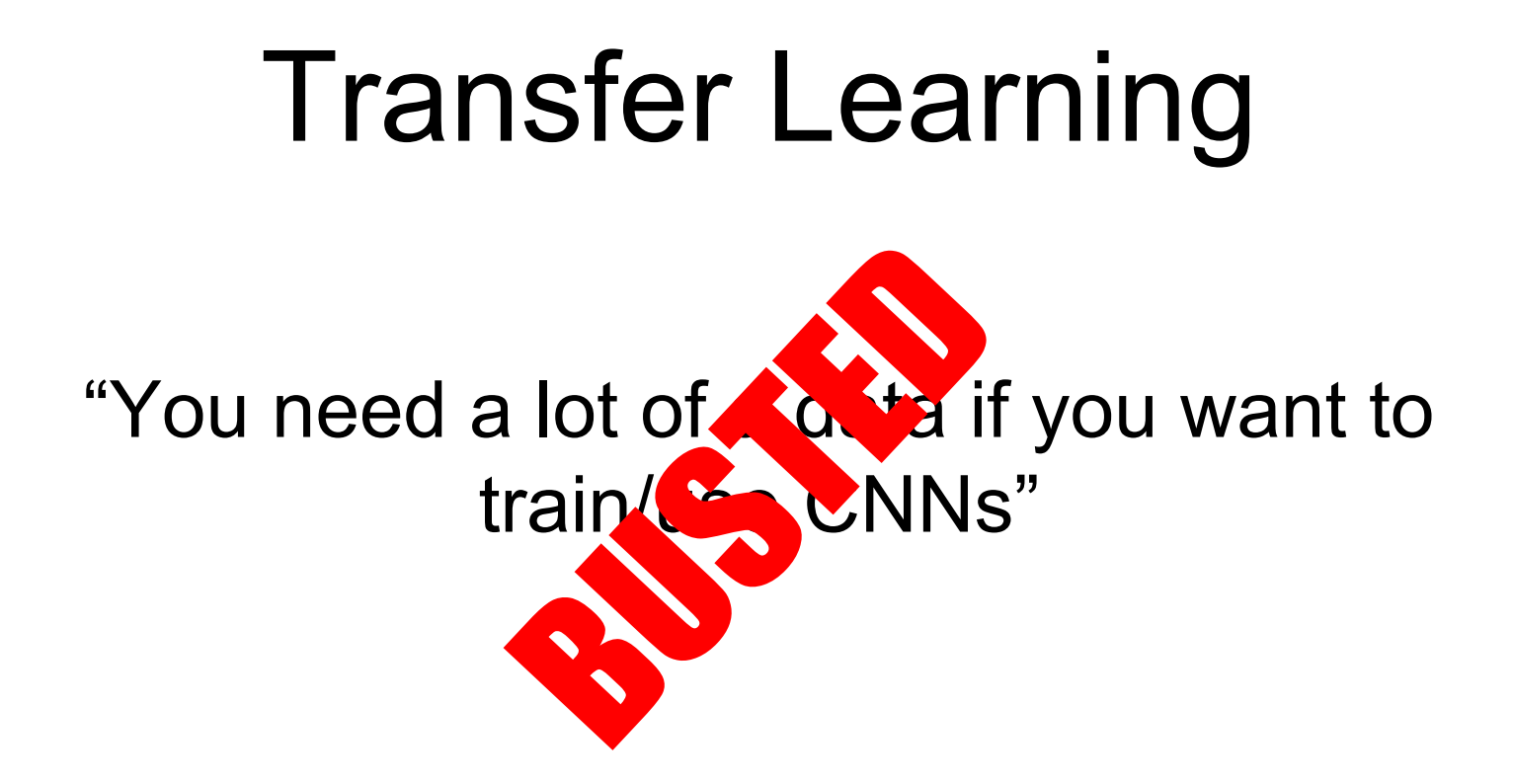

Fei-Fei Li & Andrej Karpathy & Justin Johnson Lecture 11 - 26 17 Feb 2016

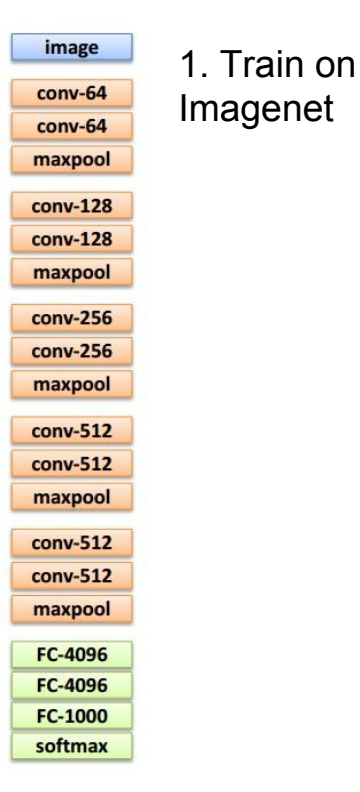

Fei-Fei Li & Andrej Karpathy & Justin Johnson Lecture 11 - 27 17 Feb 2016

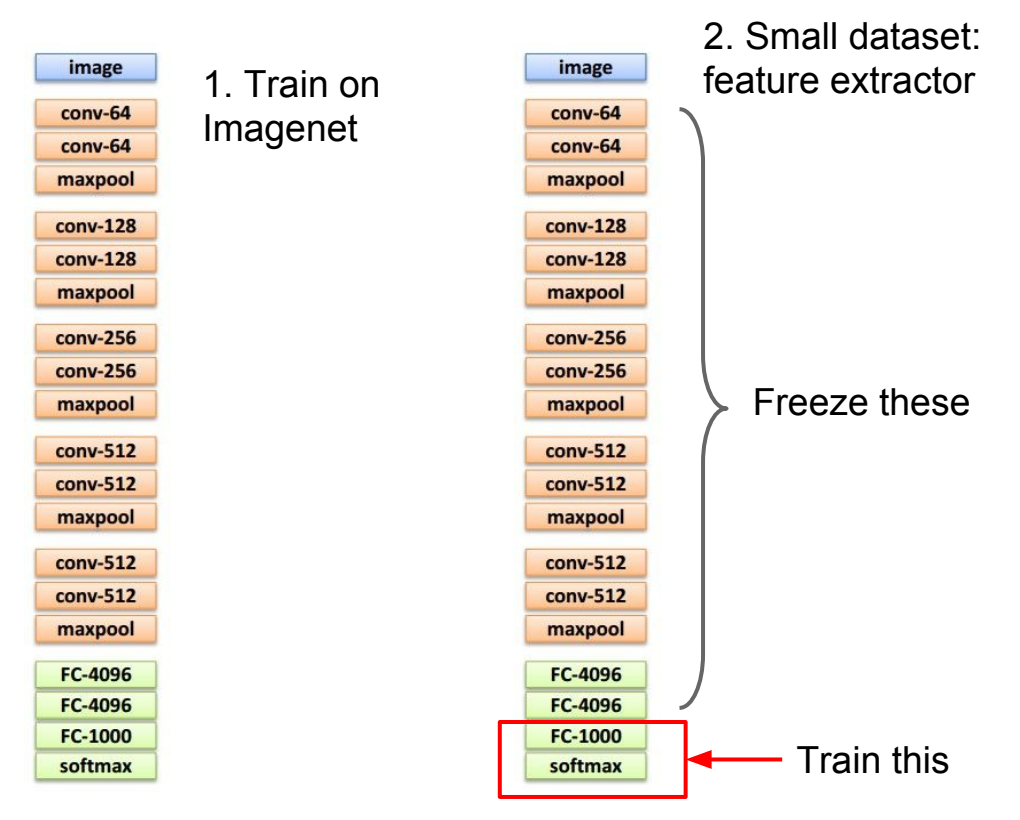

Fei-Fei Li & Andrej Karpathy & Justin Johnson Lecture 11 - 28 17 Feb 2016

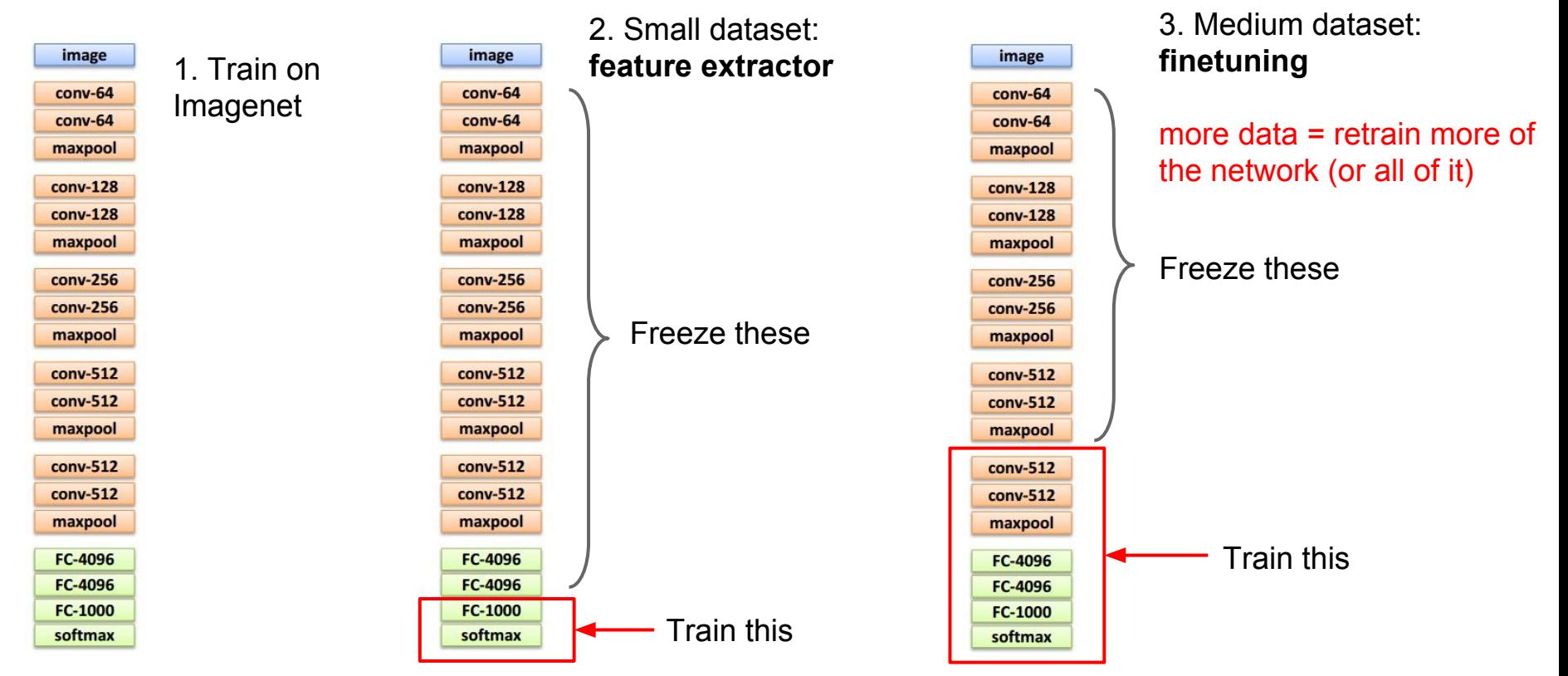

Fei-Fei Li & Andrej Karpathy & Justin Johnson Lecture 11 - 29 17 Feb 2016

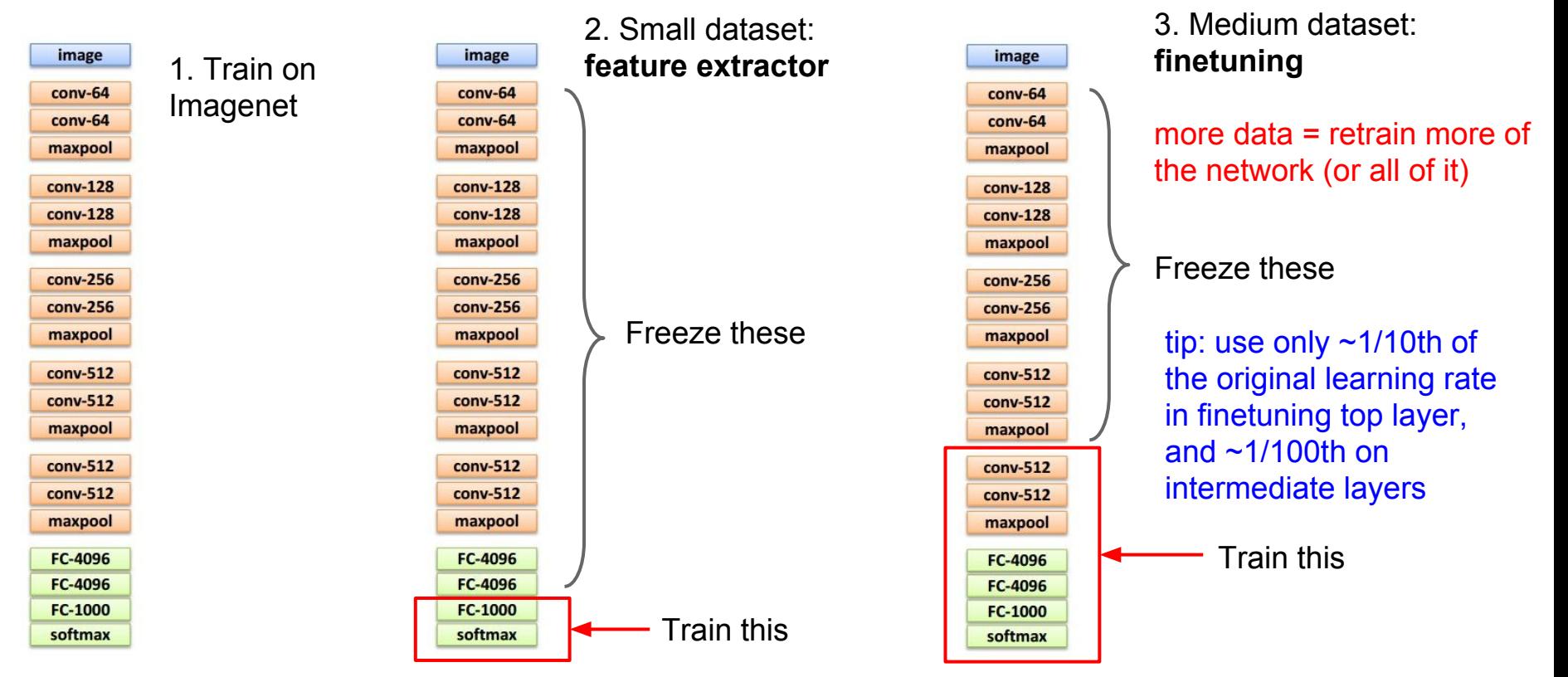

Fei-Fei Li & Andrej Karpathy & Justin Johnson Lecture 11 - 30 17 Feb 2016

#### *CNN Features off-the-shelf: an Astounding Baseline for Recognition [Razavian et al, 2014]*

*DeCAF: A Deep Convolutional Activation Feature for Generic Visual Recognition [Donahue\*, Jia\*, et al., 2013]*

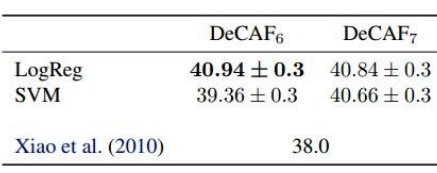

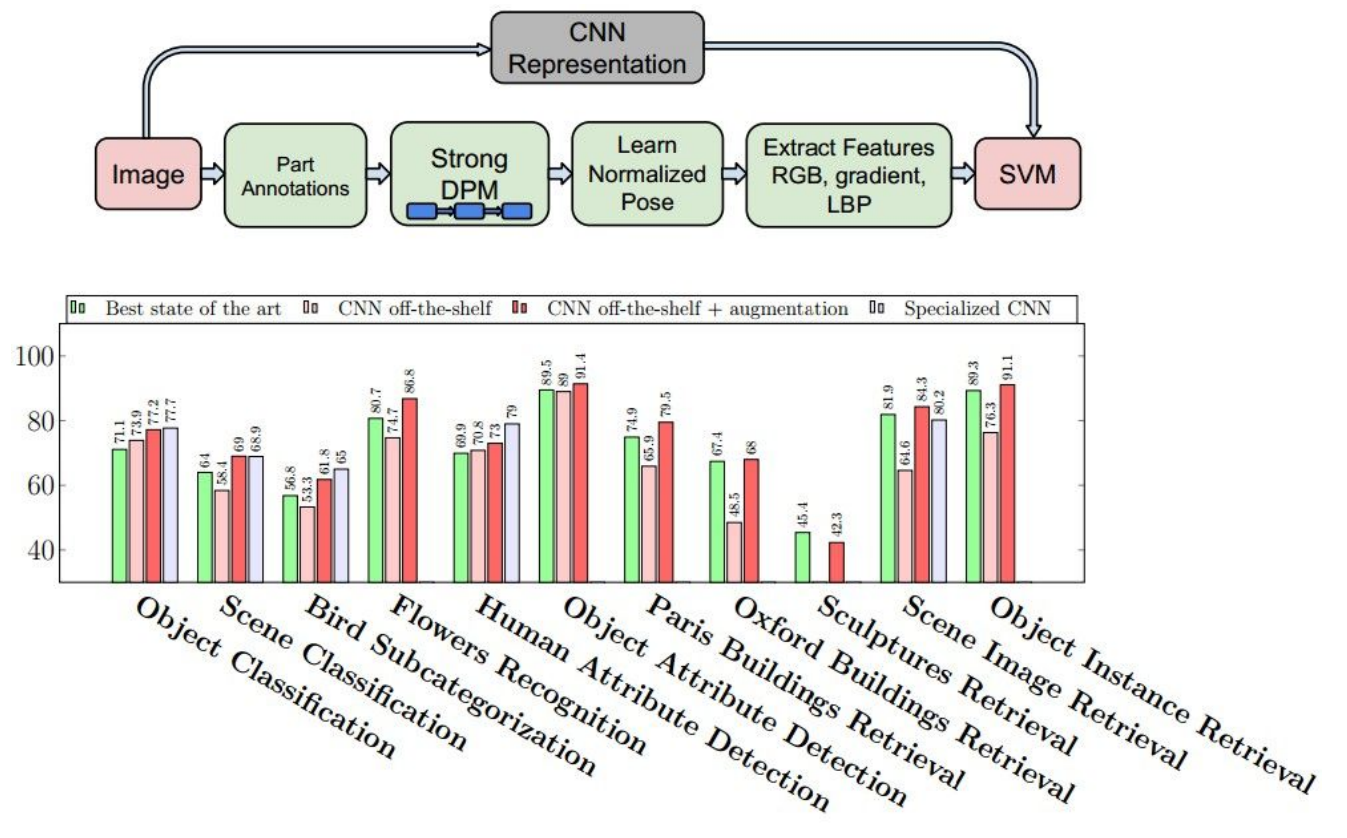

Fei-Fei Li & Andrej Karpathy & Justin Johnson Lecture 11 - 31 17 Feb 2016

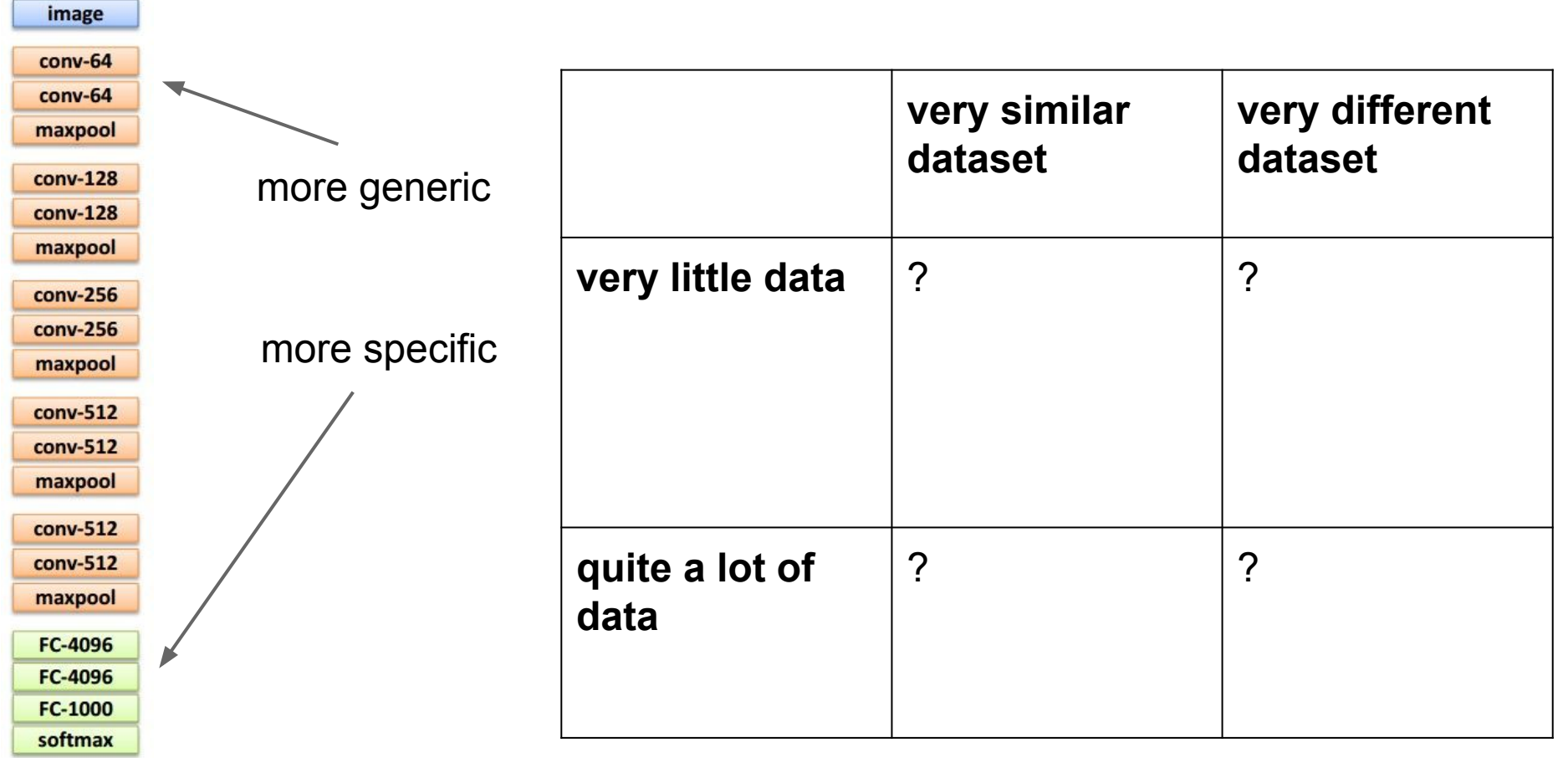

Fei-Fei Li & Andrej Karpathy & Justin Johnson Lecture 11 - 32 17 Feb 2016

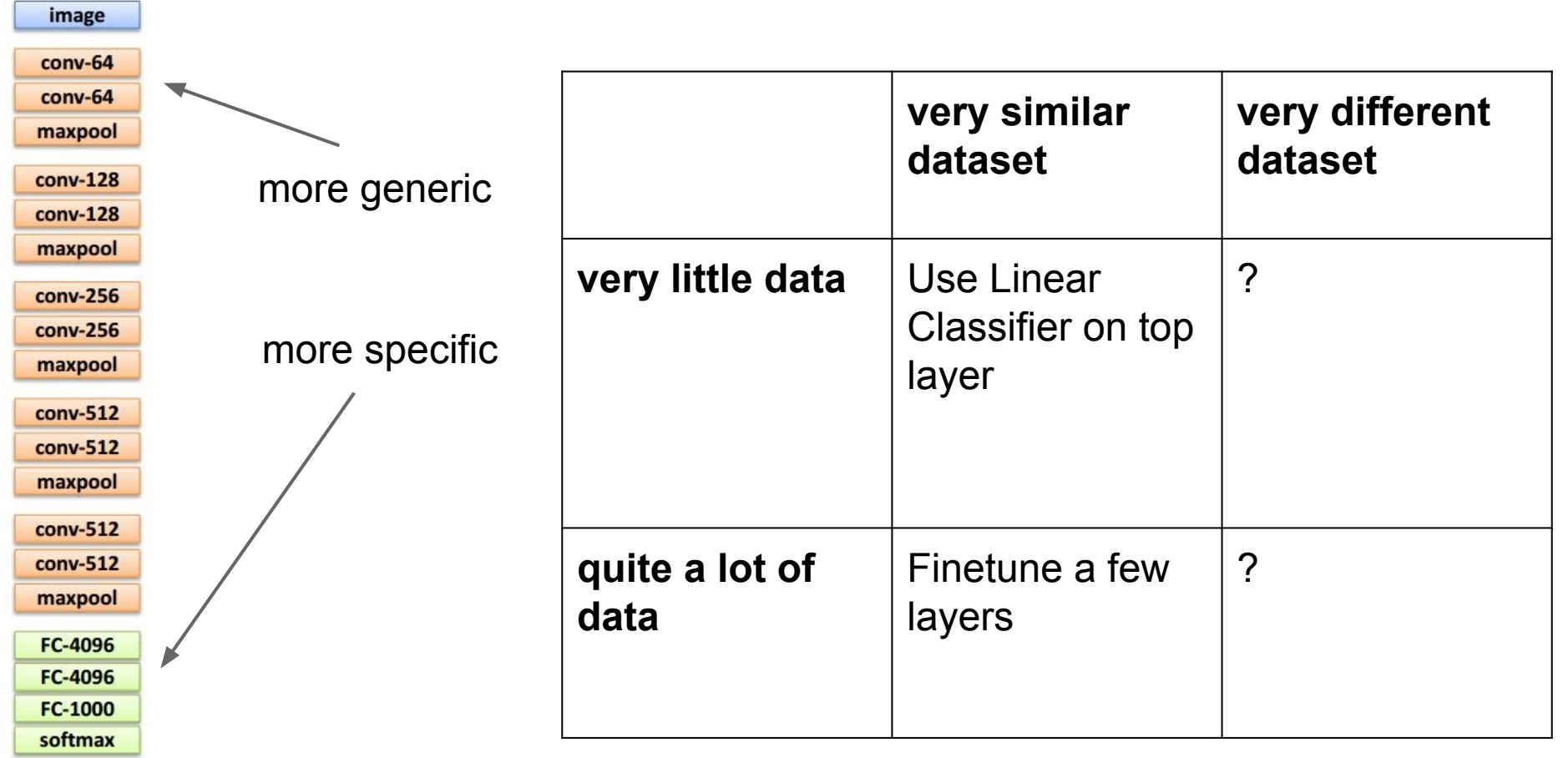

Fei-Fei Li & Andrej Karpathy & Justin Johnson Lecture 11 - 33 17 Feb 2016

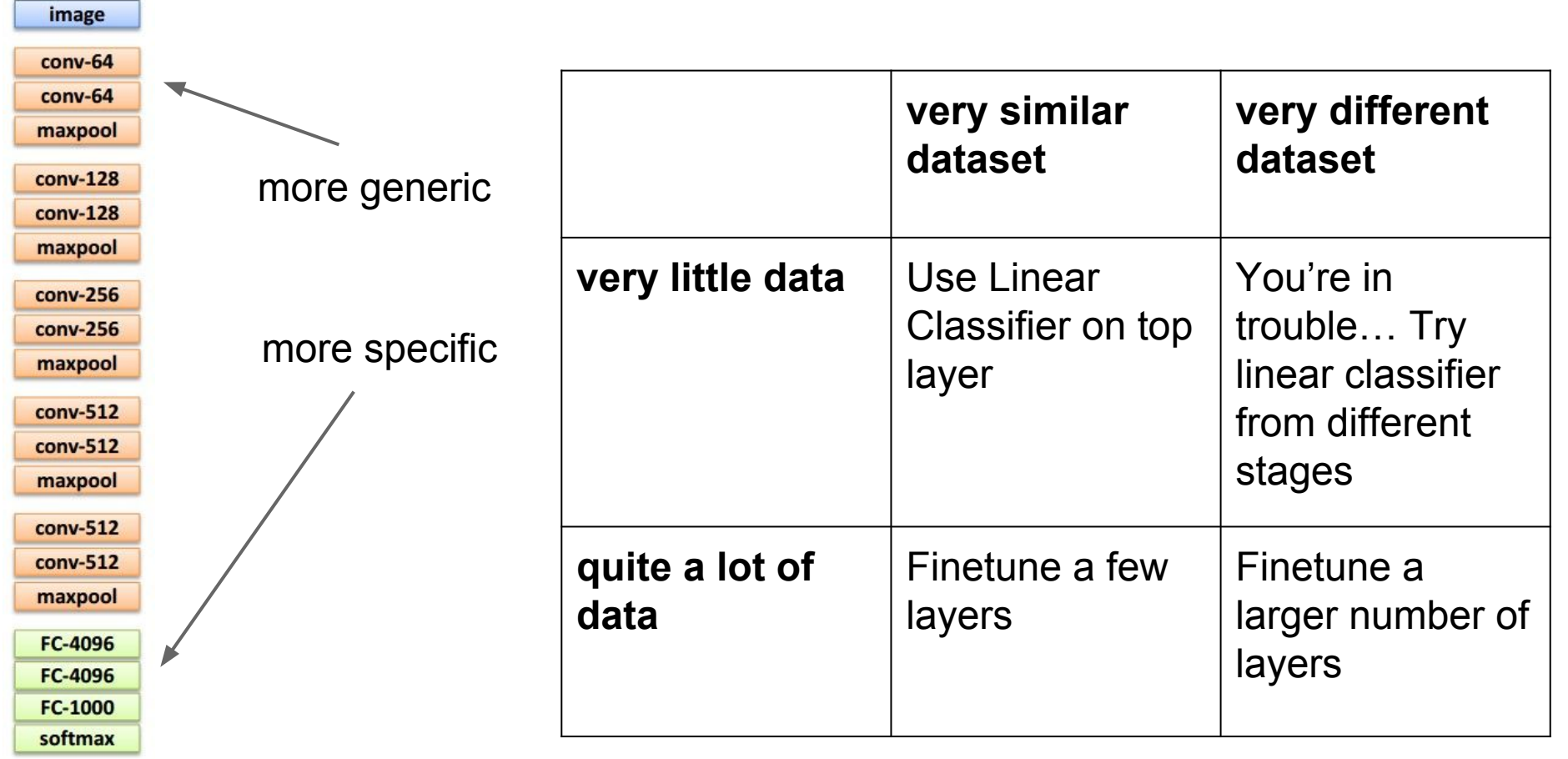

Fei-Fei Li & Andrej Karpathy & Justin Johnson Lecture 11 - 34 17 Feb 2016

### Transfer learning with CNNs is pervasive… (it's the norm, not an exception)

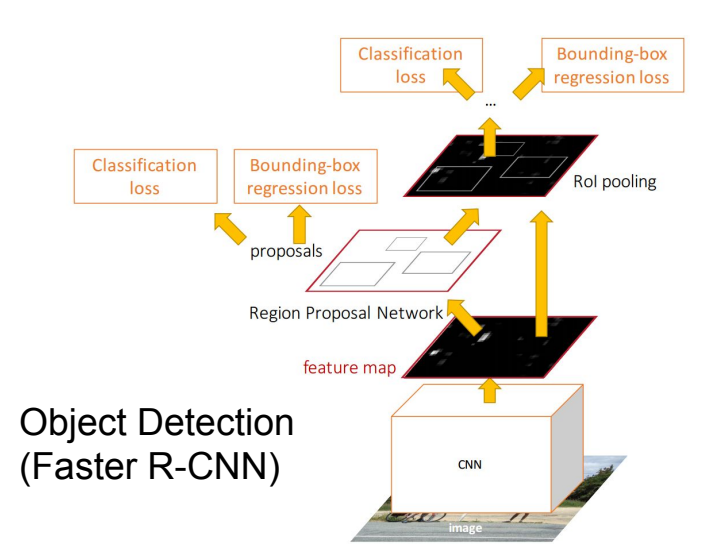

Image Captioning: CNN + RNN

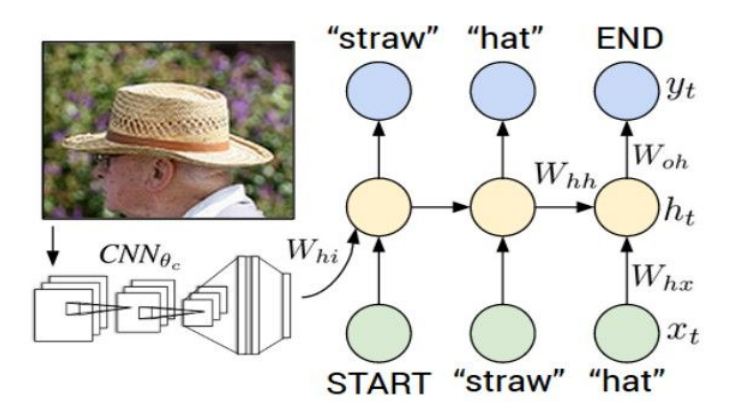

#### Fei-Fei Li & Andrej Karpathy & Justin Johnson Lecture 11 - 35 17 Feb 2016

### Transfer learning with CNNs is pervasive… (it's the norm, not an exception)

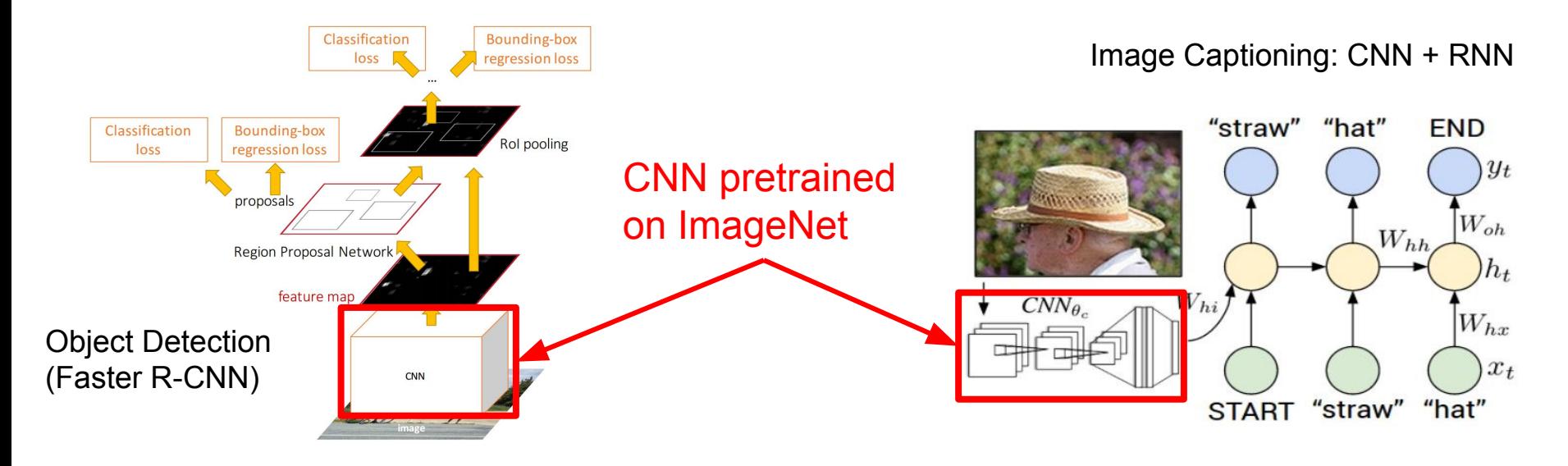

Fei-Fei Li & Andrej Karpathy & Justin Johnson Lecture 11 - 36 17 Feb 2016
### Transfer learning with CNNs is pervasive… (it's the norm, not an exception)

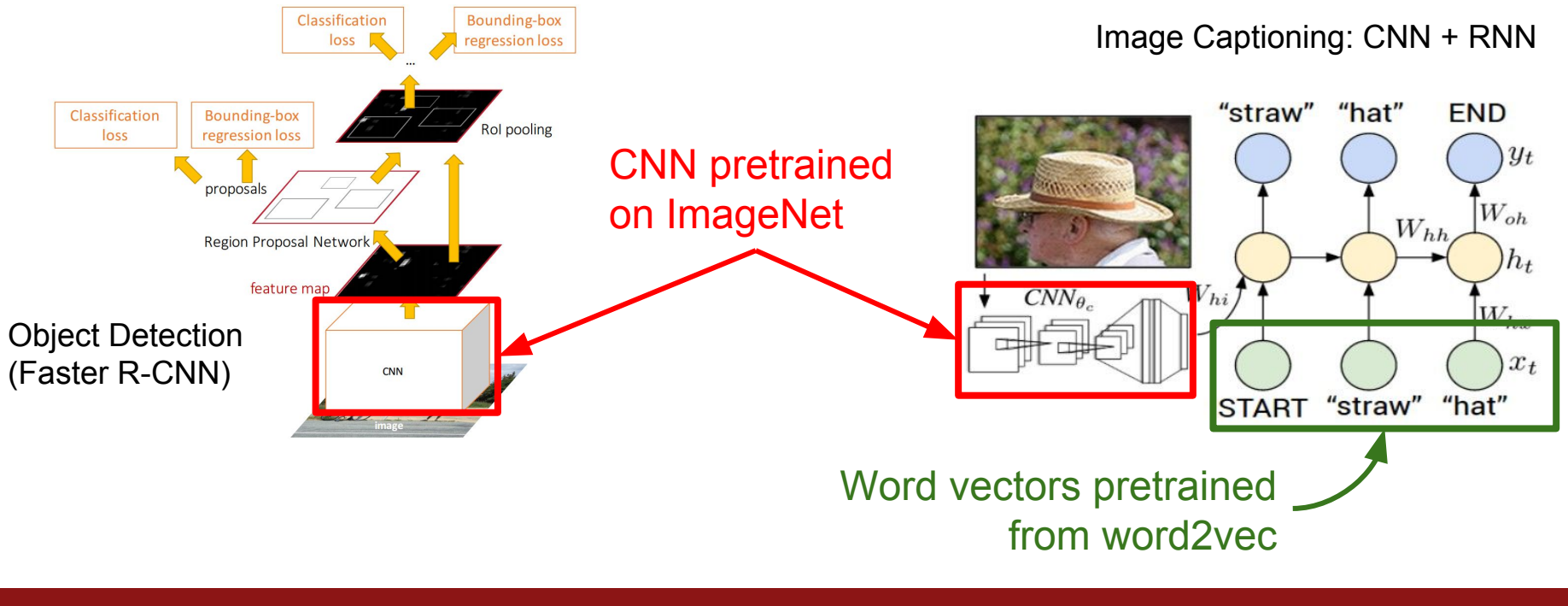

### **Takeaway for your projects/beyond:**

Have some dataset of interest but it has  $\le$  ~1M images?

- 1. Find a very large dataset that has similar data, train a big ConvNet there.
- 2. Transfer learn to your dataset

Caffe ConvNet library has a **"Model Zoo"** of pretrained models: <https://github.com/BVLC/caffe/wiki/Model-Zoo>

### All About Convolutions

## All About Convolutions Part I: How to stack them

Suppose we stack two 3x3 conv layers (stride 1) Each neuron sees 3x3 region of previous activation map

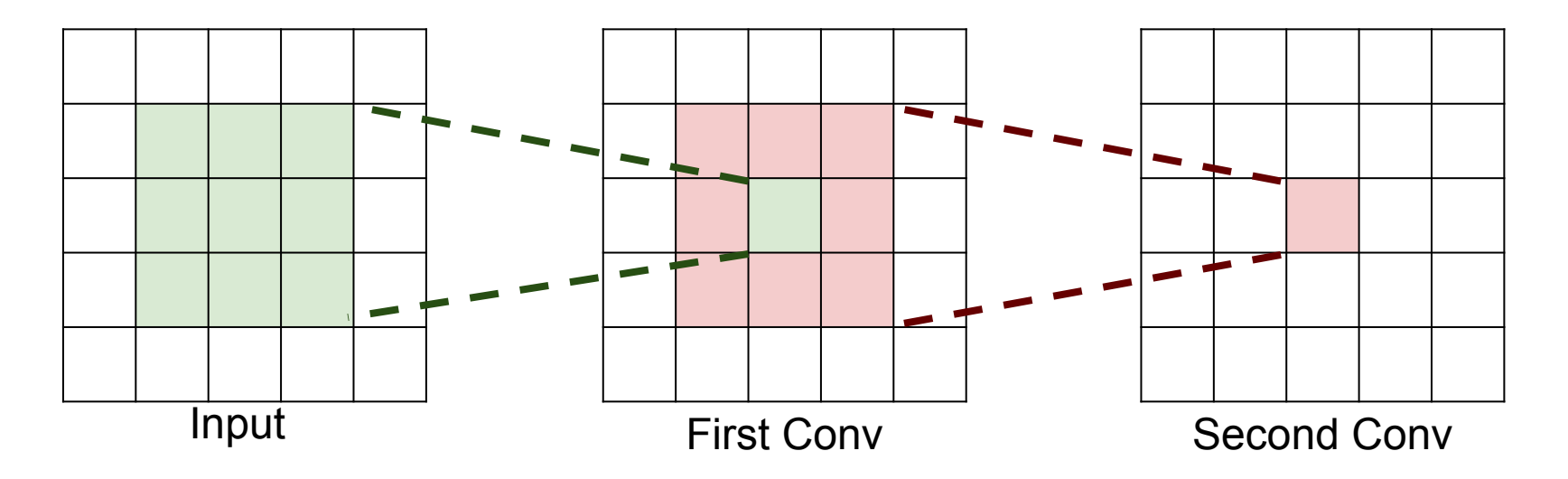

**Question**: How big of a region in the input does a neuron on the second conv layer see?

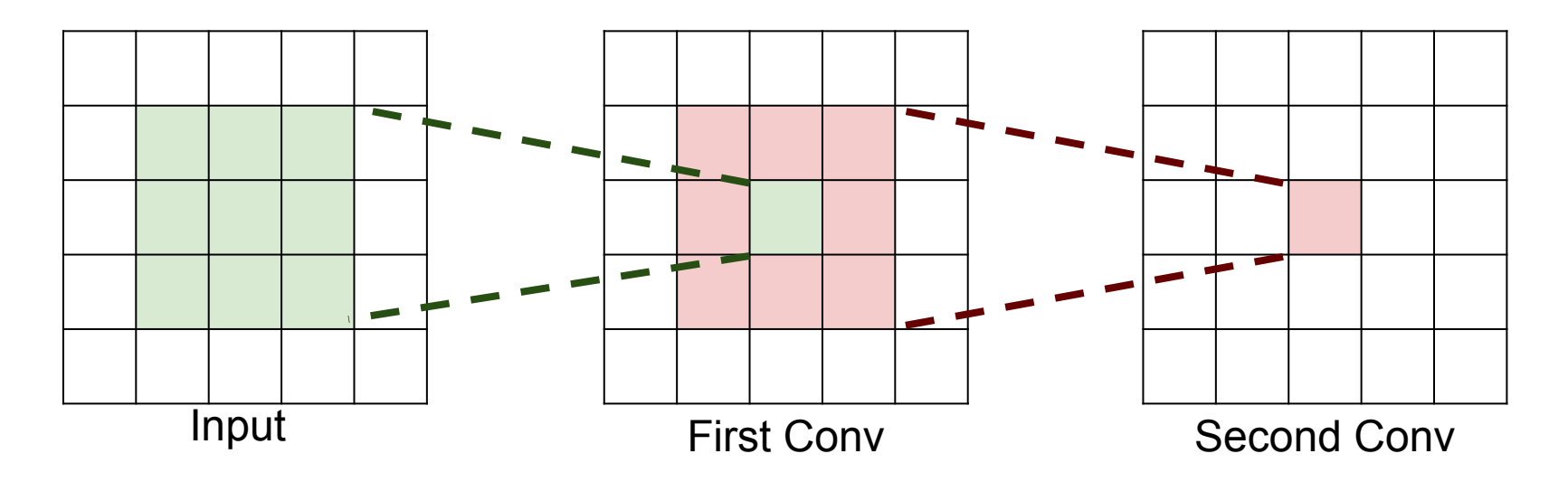

**Question**: How big of a region in the input does a neuron on the second conv layer see?

**Answer**: 5 x 5

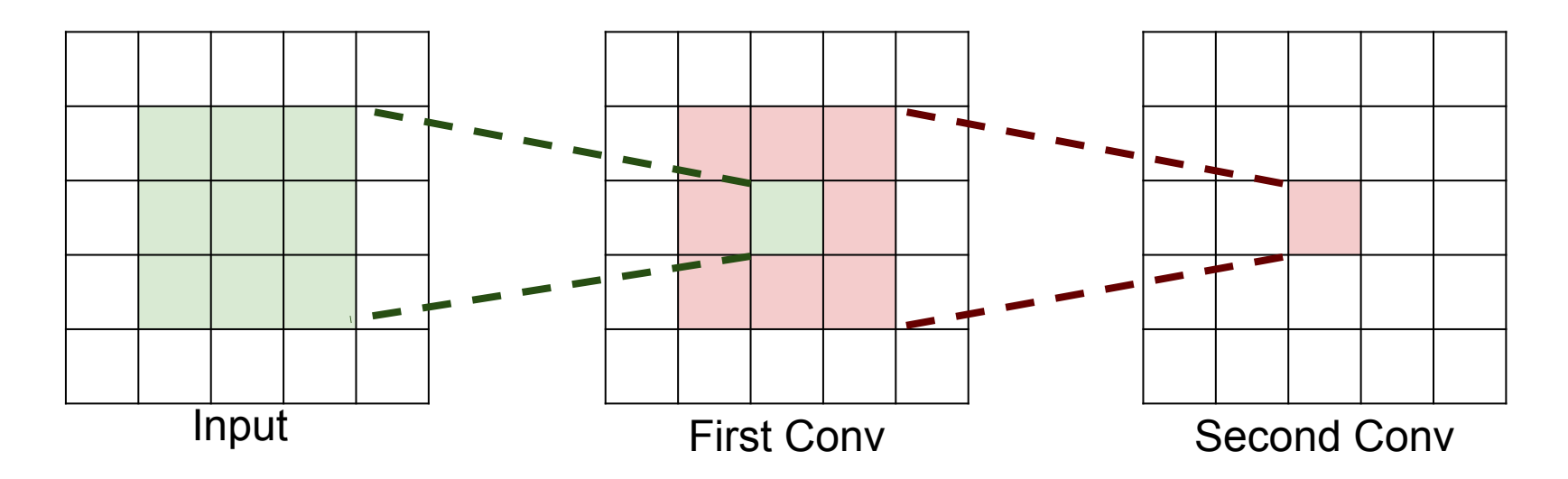

**Question**: If we stack **three** 3x3 conv layers, how big of an input region does a neuron in the third layer see?

**Question**: If we stack **three** 3x3 conv layers, how big of an input region does a neuron in the third layer see?

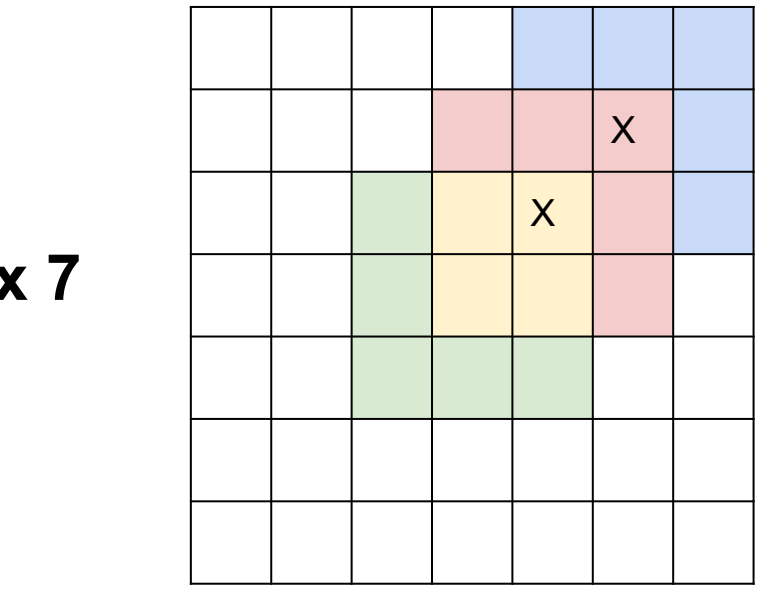

**Answer: 7 x 7**

**Question**: If we stack **three** 3x3 conv layers, how big of an input region does a neuron in the third layer see?

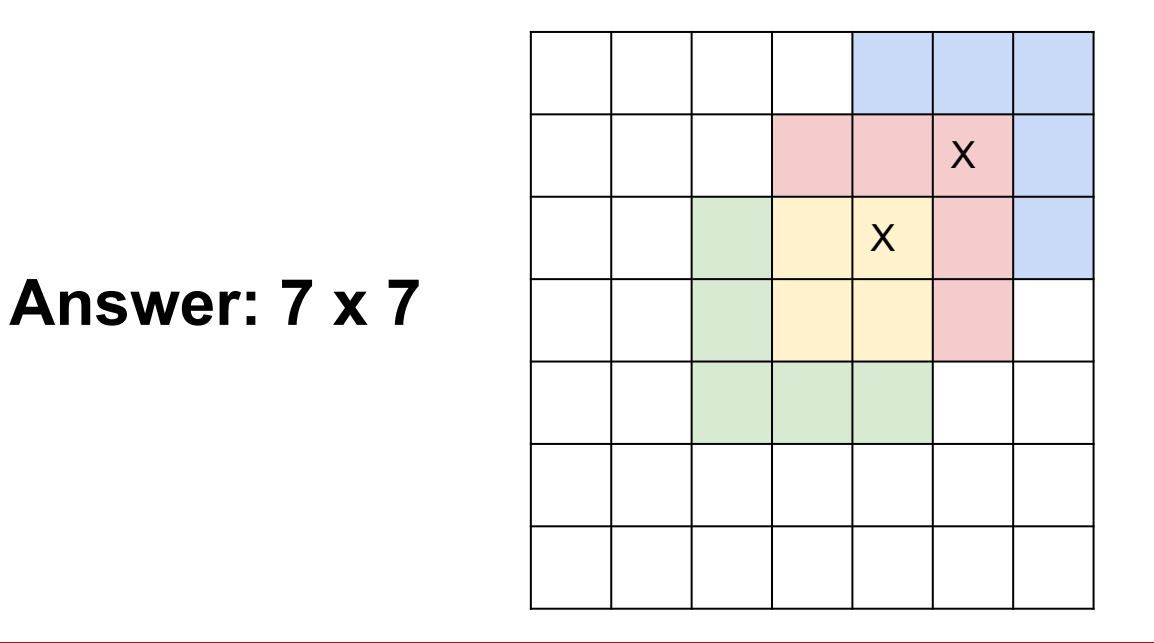

Three 3 x 3 conv gives similar representational power as a single 7 x 7 convolution

Suppose input is H x W x C and we use convolutions with C filters to preserve depth (stride 1, padding to preserve H, W)

Suppose input is H x W x C and we use convolutions with C filters to preserve depth (stride 1, padding to preserve H, W)

one CONV with 7 x 7 filters

Number of weights:

three CONV with 3 x 3 filters

Number of weights:

Suppose input is H x W x C and we use convolutions with C filters to preserve depth (stride 1, padding to preserve H, W)

one CONV with 7 x 7 filters

Number of weights:  $= C x (7 x 7 x C) = 49 C<sup>2</sup>$  three CONV with 3 x 3 filters

Number of weights:  $= 3 \times C \times (3 \times 3 \times C) = 27 C^2$ 

Suppose input is H x W x C and we use convolutions with C filters to preserve depth (stride 1, padding to preserve H, W)

one CONV with 7 x 7 filters

Number of weights:  $= C x (7 x 7 x C) = 49 C<sup>2</sup>$  three CONV with 3 x 3 filters

Number of weights:  $= 3 \times C \times (3 \times 3 \times C) = 27 C^2$ 

Fewer parameters, more nonlinearity = GOOD

Suppose input is H x W x C and we use convolutions with C filters to preserve depth (stride 1, padding to preserve H, W)

one CONV with 7 x 7 filters

Number of weights:  $= C x (7 x 7 x C) = 49 C<sup>2</sup>$ 

Number of multiply-adds:

three CONV with 3 x 3 filters

Number of weights:  $= 3 \times C \times (3 \times 3 \times C) = 27 C<sup>2</sup>$ 

Number of multiply-adds:

Suppose input is H x W x C and we use convolutions with C filters to preserve depth (stride 1, padding to preserve H, W)

one CONV with 7 x 7 filters

Number of weights:  $= C x (7 x 7 x C) = 49 C<sup>2</sup>$ 

Number of multiply-adds:

 $=$  (H x W x C) x (7 x 7 x C)

 $= 49$  HWC<sup>2</sup>

three CONV with 3 x 3 filters

Number of weights:  $= 3 \times C \times (3 \times 3 \times C) = 27 C<sup>2</sup>$ 

Number of multiply-adds:  $= 3 \times (H \times W \times C) \times (3 \times 3 \times C)$  $= 27$  HWC<sup>2</sup>

Suppose input is H x W x C and we use convolutions with C filters to preserve depth (stride 1, padding to preserve H, W)

one CONV with 7 x 7 filters

Number of weights:  $= C x (7 x 7 x C) = 49 C<sup>2</sup>$ 

Number of multiply-adds:  $= 49$  HWC<sup>2</sup>

three CONV with 3 x 3 filters

Number of weights:  $= 3 \times C \times (3 \times 3 \times C) = 27 C<sup>2</sup>$ 

Number of multiply-adds: = **27 HWC<sup>2</sup>**

Less compute, more nonlinearity = GOOD

Why stop at 3 x 3 filters? Why not try 1 x 1?

Why stop at 3 x 3 filters? Why not try 1 x 1?

H x W x C Conv 1x1, C/2 filters  $\downarrow$  $H \times W \times (C / 2)$  1. "bottleneck" 1 x 1 conv to reduce dimension

Why stop at  $3 \times 3$  filters? Why not try  $1 \times 1$ ?

H x W x C Conv 1x1, C/2 filters  $\downarrow$  $H \times W \times (C / 2)$  $H \times W \times (C / 2)$ Conv 3x3, C/2 filters  $\downarrow$ 

- 1. "bottleneck" 1 x 1 conv to reduce dimension
- 2. 3 x 3 conv at reduced dimension

Why stop at  $3 \times 3$  filters? Why not try  $1 \times 1$ ?

H x W x C Conv 1x1, C/2 filters  $\downarrow$  $H \times W \times (C / 2)$  $H \times W \times (C / 2)$ H x W x C Conv 3x3, C/2 filters  $\downarrow$ Conv 1x1, C filters  $\downarrow$ 

- 1. "bottleneck" 1 x 1 conv to reduce dimension
- 2. 3 x 3 conv at reduced dimension
- 3. Restore dimension with another 1 x 1 conv

[Seen in Lin et al, "Network in Network", GoogLeNet, ResNet]

Why stop at  $3 \times 3$  filters? Why not try  $1 \times 1$ ?

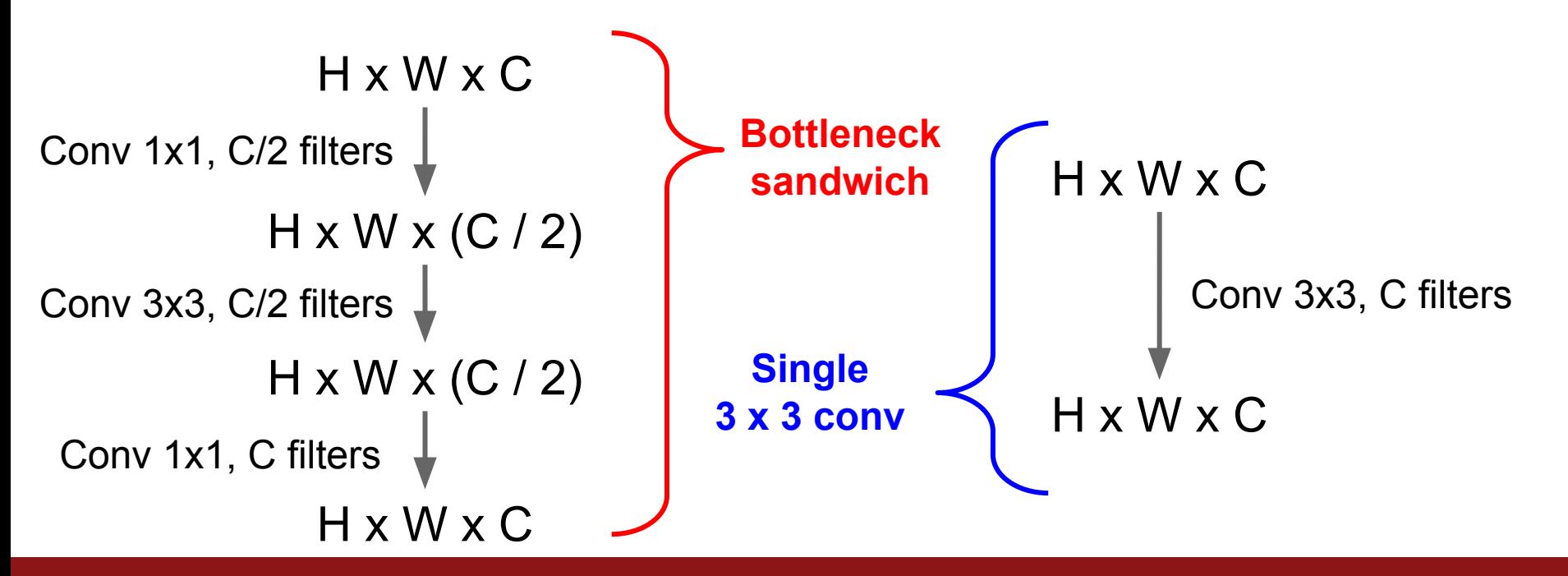

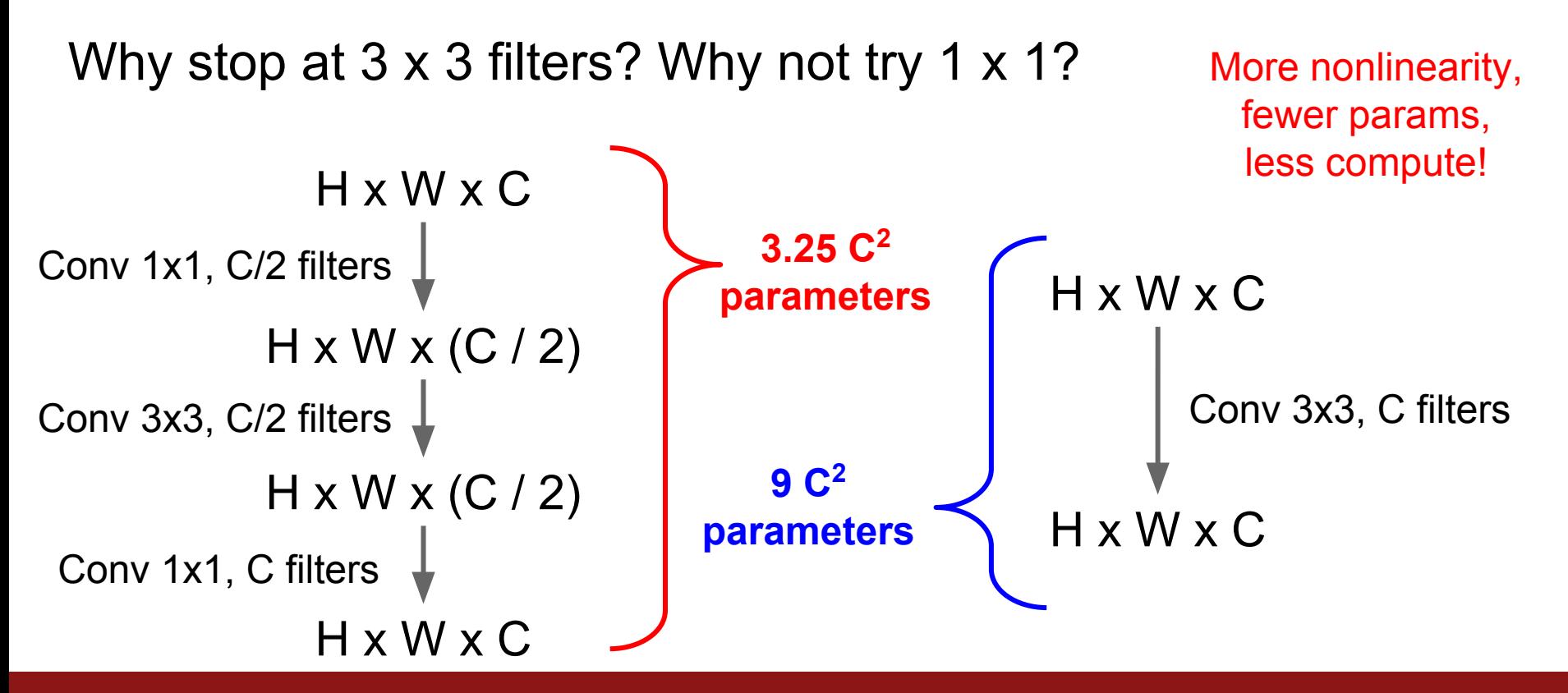

Still using 3 x 3 filters … can we break it up?

Still using 3 x 3 filters … can we break it up?

```
H x W x C
Conv 1x3, C filters \downarrowH x W x C
                H x W x C
Conv 3x1, C filters \downarrow
```
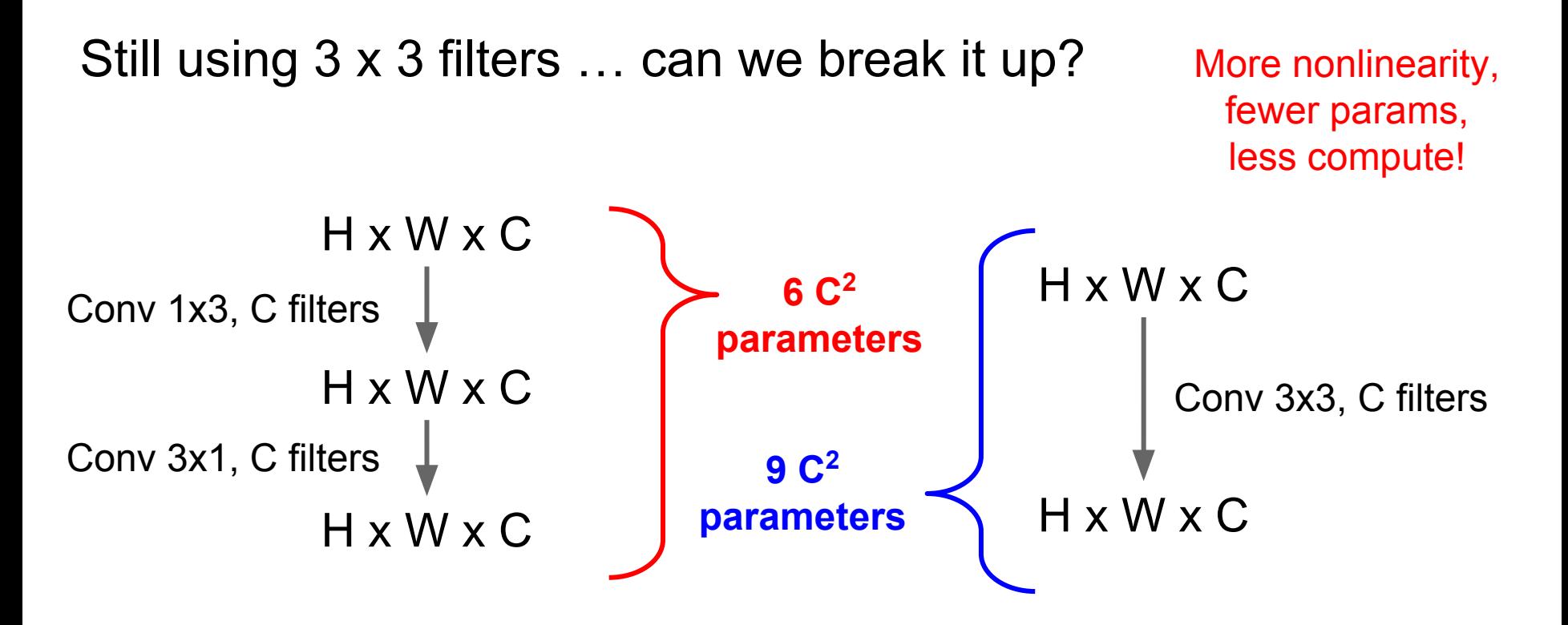

Latest version of GoogLeNet incorporates all these ideas

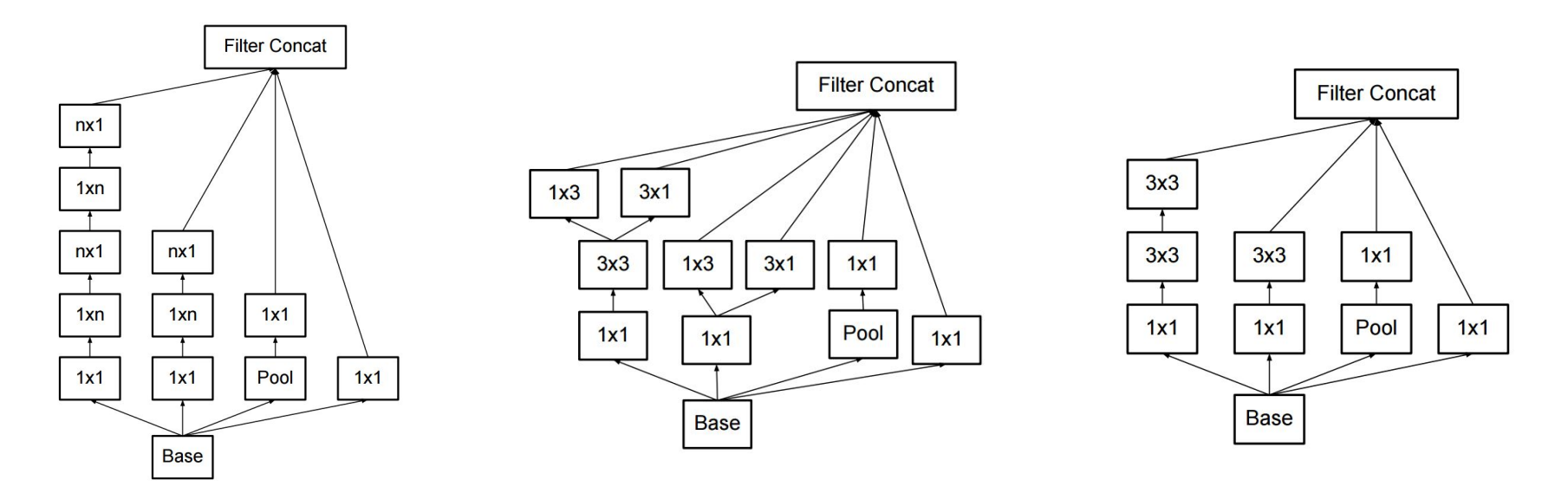

Szegedy et al, "Rethinking the Inception Architecture for Computer Vision"

## How to stack convolutions: Recap

- Replace large convolutions  $(5 \times 5, 7 \times 7)$  with stacks of 3 x 3 convolutions
- 1 x 1 "bottleneck" convolutions are very efficient
- Can factor N  $\times$  N convolutions into 1  $\times$  N and N  $\times$  1
- All of the above give fewer parameters, less compute, more nonlinearity

Fei-Fei Li & Andrej Karpathy & Justin Johnson Lecture 11 - 64 17 Feb 2016

<u>l ecture</u> 11 - 64

## All About Convolutions Part II: How to compute them

There are highly optimized matrix multiplication routines for just about every platform

Can we turn convolution into matrix multiplication?

Fei-Fei Li & Andrej Karpathy & Justin Johnson Lecture 11 - 17 Feb 2016

**Lecture 11 - 66** 

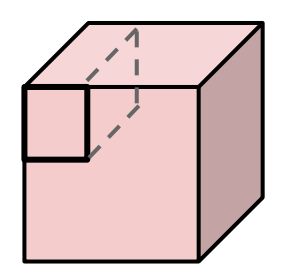

Feature map:  $H \times W \times C$  Conv weights: D filters, each  $K \times K \times C$ 

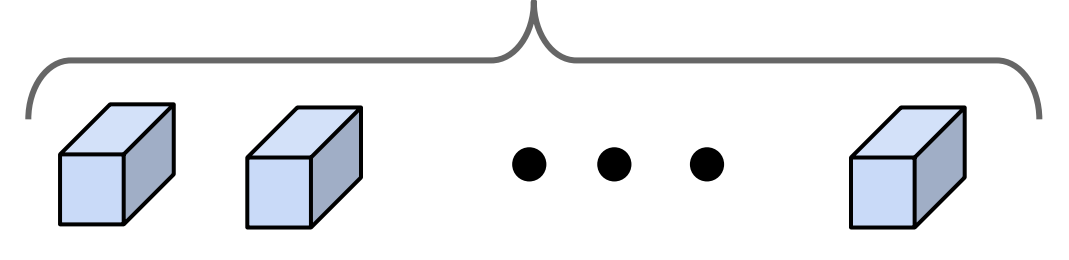

Feature map:  $H \times W \times C$  Conv weights: D filters, each  $K \times K \times C$ 

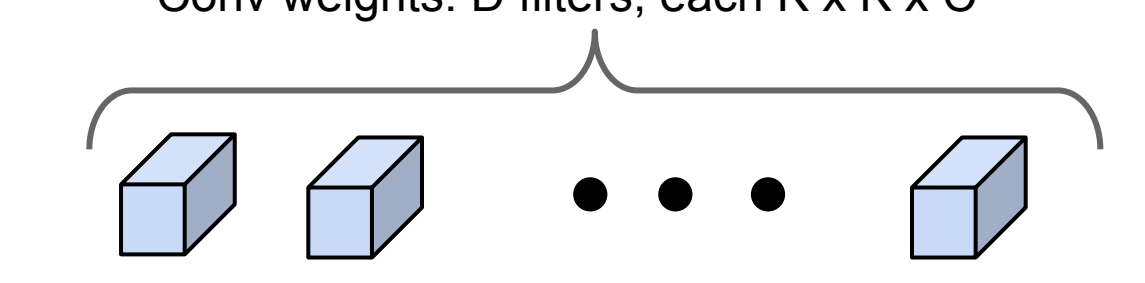

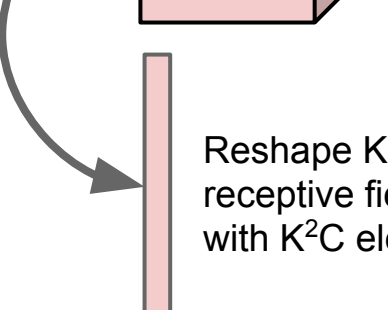

Reshape K x K x C receptive field to column with  $K^2C$  elements

Feature map:  $H \times W \times C$  Conv weights: D filters, each  $K \times K \times C$ 

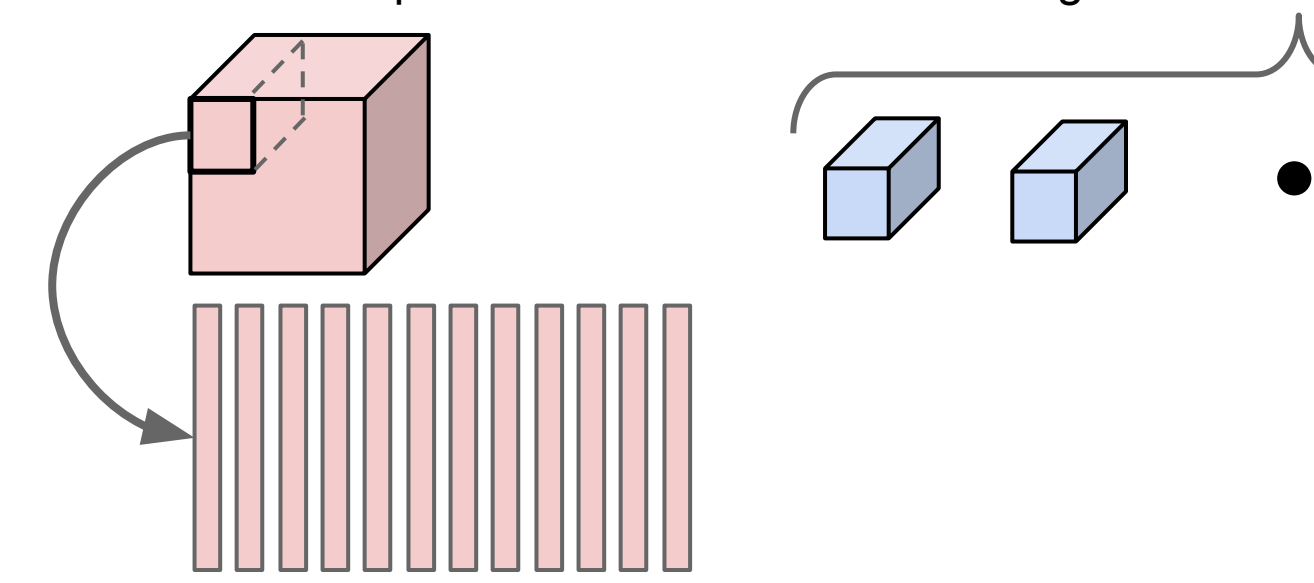

Repeat for all columns to get  $(K^2C)$  x N matrix (N receptive field locations)

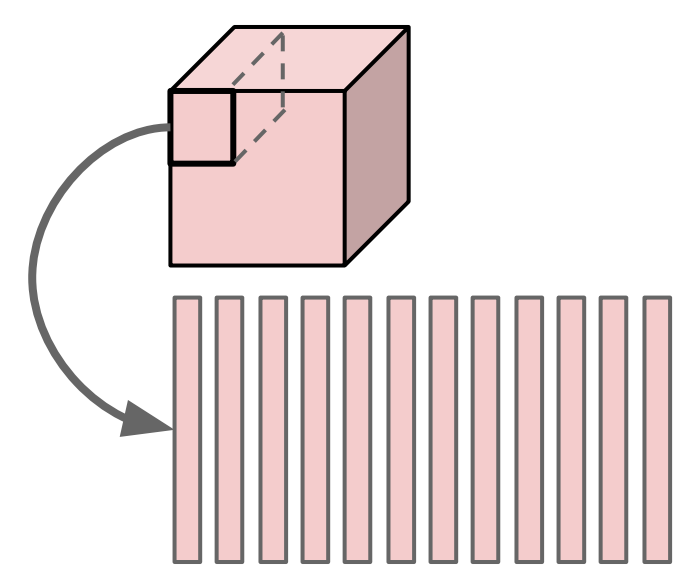

Feature map: H x W x C  $\sim$  Conv weights: D filters, each K x K x C

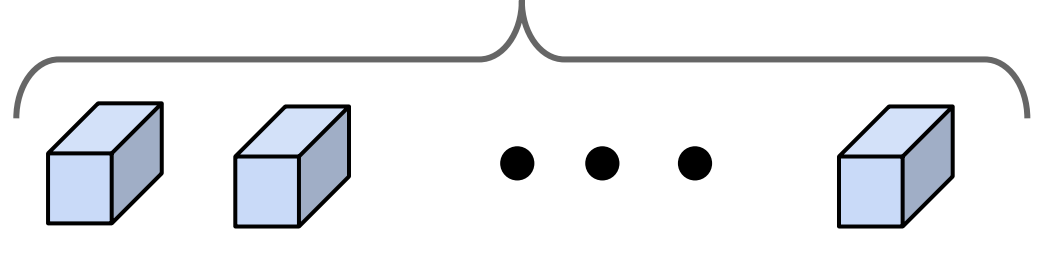

Elements appearing in multiple receptive fields are duplicated; this uses a lot of memory

Repeat for all columns to get  $(K^2C)$  x N matrix (N receptive field locations)

Feature map:  $H \times W \times C$  Conv weights: D filters, each  $K \times K \times C$ 

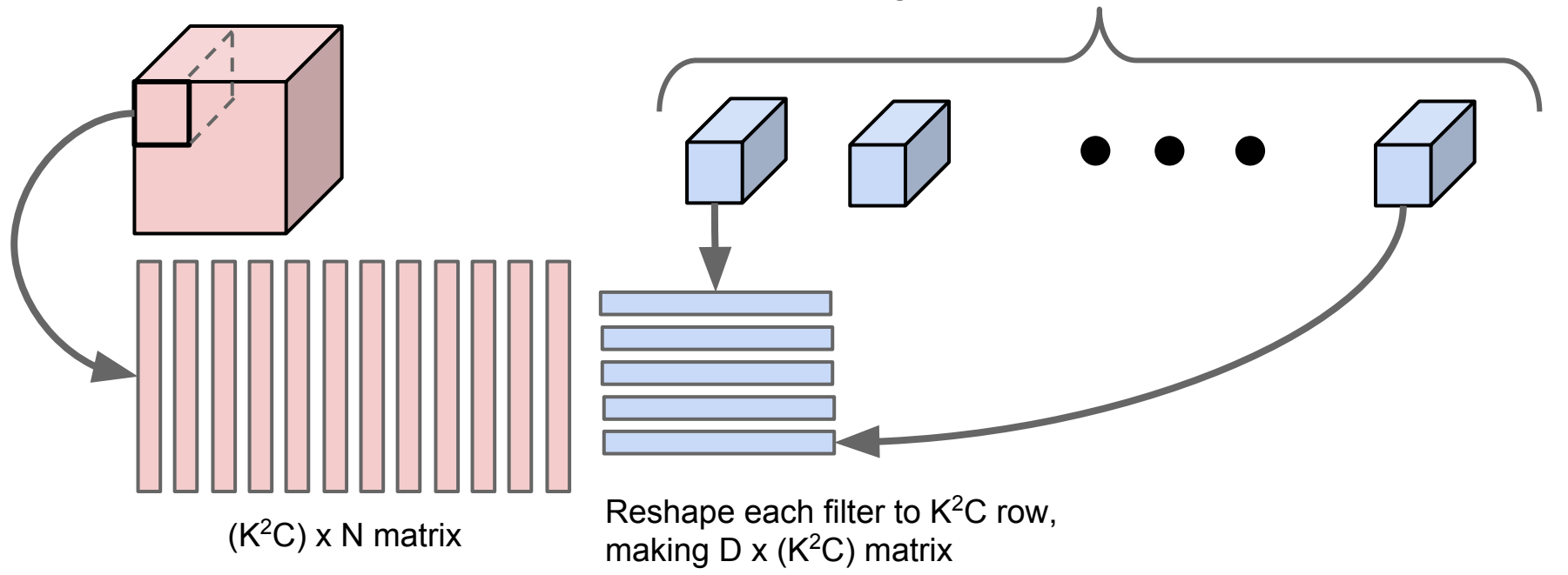

Feature map:  $H \times W \times C$  Conv weights: D filters, each  $K \times K \times C$ 

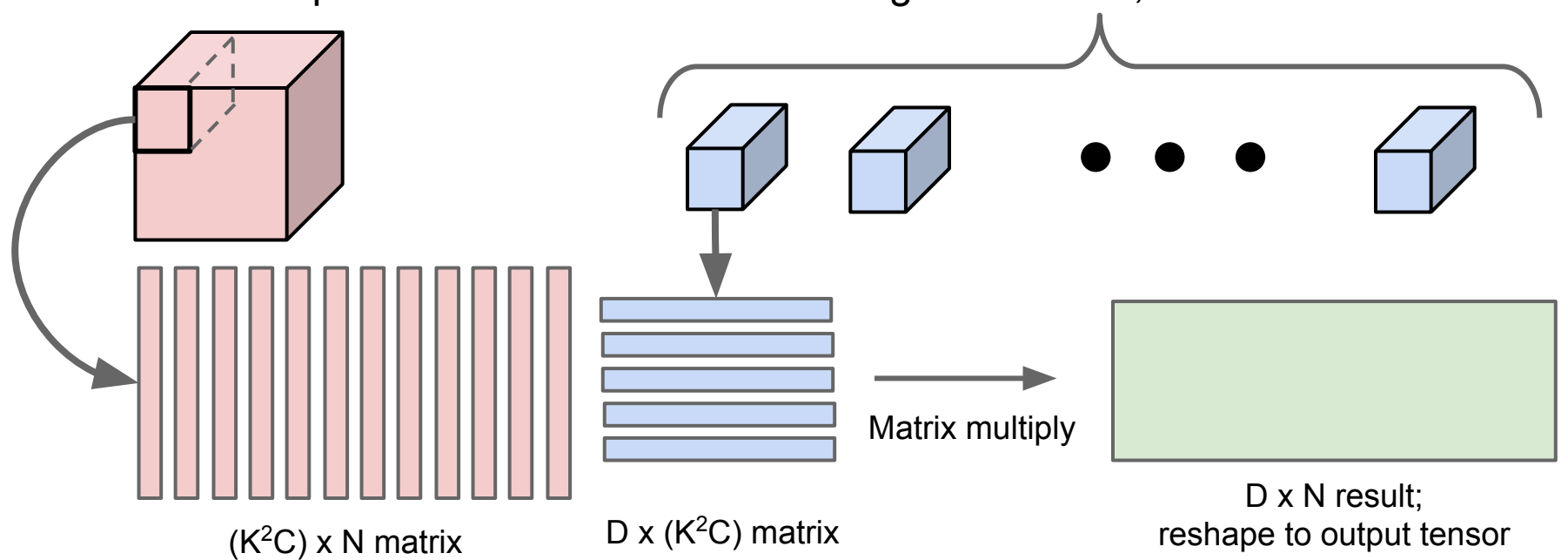
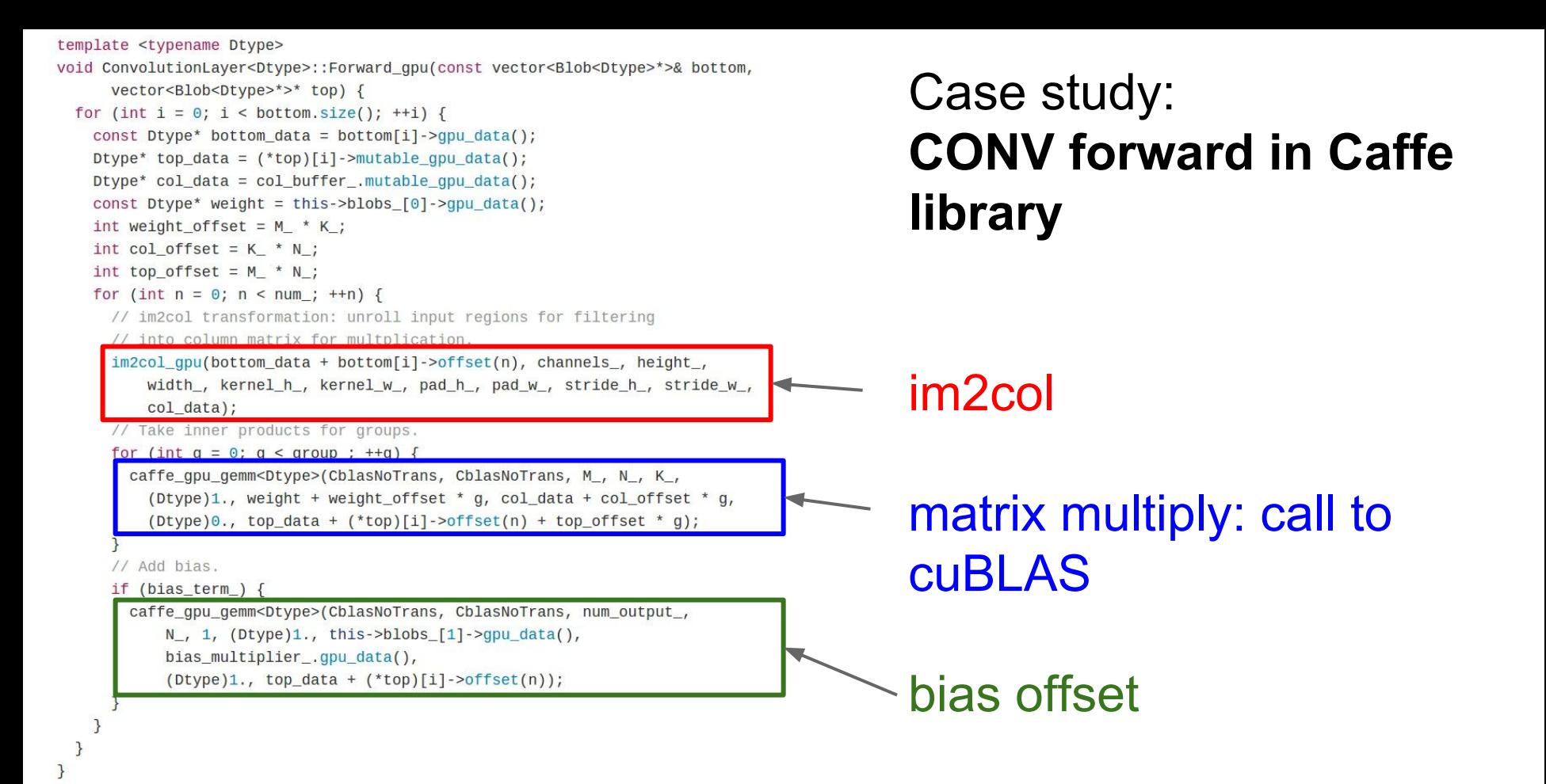

Fei-Fei Li & Andrej Karpathy & Justin Johnson Lecture 11 - 73 17 Feb 2016

```
def conv_forward_strides(x, w, b, conv_param):
N, C, H, W = x. shape
F, \quad, HH, WW = w.shape
stride, pad = conv_param['stride'], conv_param['pad']
# Check dimensions
assert (W + 2 * pad - WW) % stride == 0. 'width does not work'
assert (H + 2 * pad - HH) % stride == 0, 'height does not work'
# Pad the input
p = padx_padded = np.pad(x, ((0, 0), (0, 0), (p, p), (p, p)), mode='constant')
# Figure out output dimensions
H += 2 * padW == 2 * padout_h = (H - HH) / stride + 1
out w = (W - WW) / stride + 1
# Perform an im2col operation by picking clever strides
 shape = (C, HH, WW, N, out_h, out_w)strides = (H * W, W, 1, C * H * W, stride * W, stride)
 strides = x.itemsize * np.array(strides)
 x_stride = np.lib.stride_tricks.as_strided(x_padded,
               shape=shape, strides=strides)
 x_{\text{cols}} = np.a<sub>s</sub>continu<sub>0</sub>x_{cols.shape} = (C * HH * WW, N * out_h * out_w)# Now all our convolutions are a big matrix multiply
 res = w.reshape(F, -1).dot(x_cols) + b.reshape(-1, 1)# Reshape the output
 res.shape = (F, N, out h, out w)out = res.transpose(1, 0, 2, 3)# Be nice and return a contiguous array
# The old version of conv_forward_fast doesn't do this, so for a fair
# comparison we won't either
out = np.a scontiguous array(out)
```
cache =  $(x, w, b, conv\_param, x_cols)$ return out, cache

#### Case study: **fast\_layers.py from HW**

im2col

matrix multiply: call np.dot (which calls BLAS)

#### Fei-Fei Li & Andrej Karpathy & Justin Johnson Lecture 11 - 74 17 Feb 2016

## Implementing convolutions: FFT

**Convolution Theorem:** The convolution of f and g is equal to the elementwise product of their Fourier Transforms:

$$
\mathcal{F}(f * g) = \mathcal{F}(f) \cdot \mathcal{F}(g)
$$

Using the **Fast Fourier Transform**, we can compute the Discrete Fourier transform of an N-dimensional vector in O (N log N) time (also extends to 2D images)

Fei-Fei Li & Andrej Karpathy & Justin Johnson

Lecture 11 - 75 17 Feb 2016

## Implementing convolutions: FFT

- 1. Compute FFT of weights: F(W)
- 2. Compute FFT of image: F(X)
- 3. Compute elementwise product:  $F(W) \circ F(X)$
- 4. Compute inverse FFT:  $Y = F^{-1}(F(W) \circ F(X))$

Fei-Fei Li & Andrej Karpathy & Justin Johnson

Lecture 11 - 76 17 Feb 2016

## Implementing convolutions: FFT

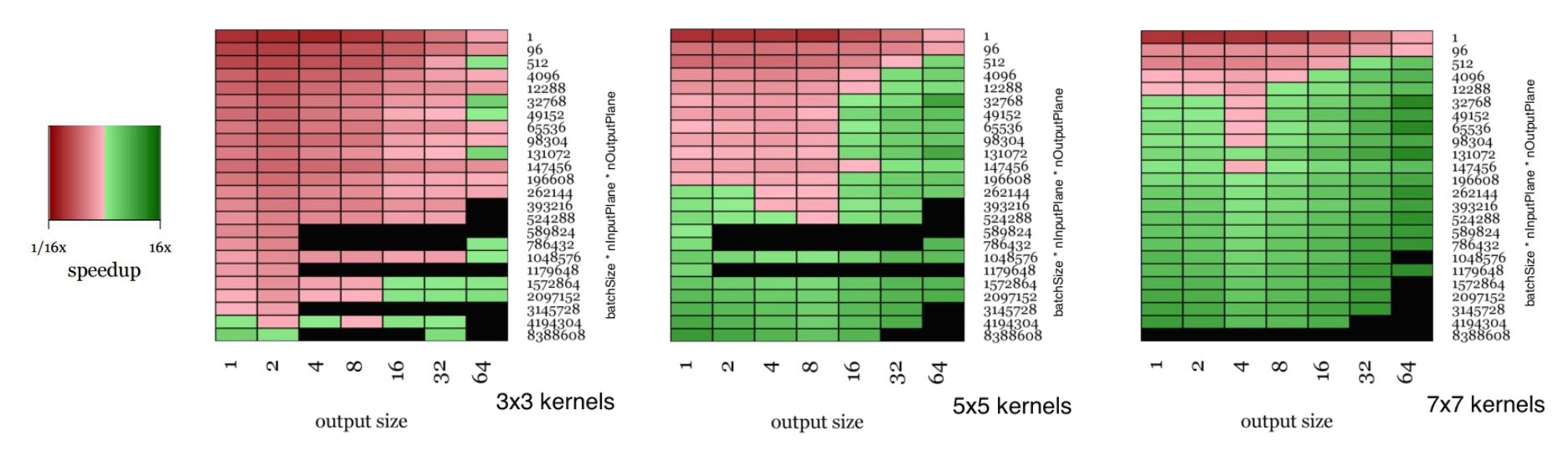

FFT convolutions get a big speedup for larger filters Not much speedup for 3x3 filters =(

Vasilache et al, Fast Convolutional Nets With fbfft: A GPU Performance Evaluation

Fei-Fei Li & Andrej Karpathy & Justin Johnson

Lecture 11 - 77 17 Feb 2016

## Implementing convolution: "Fast Algorithms"

**Naive matrix multiplication**: Computing product of two N x N matrices takes  $O(N^3)$  operations

**Strassen's Algorithm**: Use clever arithmetic to reduce complexity to  $O(N^{\log(27)}) \sim O(N^{2.81})$ 

$$
\begin{array}{llllll} \mathbf{A}=\begin{bmatrix} \mathbf{A}_{1,1} & \mathbf{A}_{1,2}\\ \mathbf{A}_{2,1} & \mathbf{A}_{2,2} \end{bmatrix} & \mathbf{M}_1:=(\mathbf{A}_{1,1}+\mathbf{A}_{2,2})(\mathbf{B}_{1,1}+\mathbf{B}_{2,2}) \\ & \mathbf{M}_2:=(\mathbf{A}_{2,1}+\mathbf{A}_{2,2})\mathbf{B}_{1,1} & \mathbf{C}_{1,1}=\mathbf{M}_1+\mathbf{M}_4-\mathbf{M}_5+\mathbf{M}_7 \\ & \mathbf{M}_3:=\mathbf{A}_{1,1}(\mathbf{B}_{1,2}-\mathbf{B}_{2,2}) & \mathbf{C}_{1,2}=\mathbf{M}_3+\mathbf{M}_5 \\ & \mathbf{M}_4: =\mathbf{A}_{2,2}(\mathbf{B}_{2,1}-\mathbf{B}_{1,1}) & \mathbf{C}_{2,1}=\mathbf{M}_2+\mathbf{M}_4 \\ & \mathbf{M}_5:=(\mathbf{A}_{1,1}+\mathbf{A}_{1,2})\mathbf{B}_{2,2} & \mathbf{C}_{2,1}=\mathbf{M}_2+\mathbf{M}_4 \\ & \mathbf{M}_6:=(\mathbf{A}_{2,1}-\mathbf{A}_{1,1})(\mathbf{B}_{1,1}+\mathbf{B}_{1,2}) & \mathbf{C}_{2,2}=\mathbf{M}_1-\mathbf{M}_2+\mathbf{M}_3+\mathbf{M}_6 \\ & \mathbf{C}_{2,1} & \mathbf{C}_{2,2}\end{array}
$$

From Wikipedia

Fei-Fei Li & Andrej Karpathy & Justin Johnson Lecture 11 - 17 Feb 2016

Lecture 11 - 78

### Implementing convolution: "Fast Algorithms"

Similar cleverness can be applied to convolutions

Lavin and Gray (2015) work out special cases for 3x3 convolutions:  $B^T = \begin{bmatrix} 1 & 0 & -1 & 0 \\ 0 & 1 & 1 & 0 \\ 0 & -1 & 1 & 0 \\ 0 & 0 & 0 & 1 \end{bmatrix}$ 

$$
F(2,3) = \begin{bmatrix} d_0 & d_1 & d_2 \\ d_1 & d_2 & d_3 \end{bmatrix} \begin{bmatrix} g_0 \\ g_1 \\ g_2 \end{bmatrix} = \begin{bmatrix} m_1 + m_2 + m_3 \\ m_2 - m_3 - m_4 \end{bmatrix}
$$
  
\n
$$
F(2,3) = \begin{bmatrix} d_0 & d_1 & d_2 \\ d_1 & d_2 & d_3 \end{bmatrix} \begin{bmatrix} g_0 \\ g_1 \\ g_2 \end{bmatrix} = \begin{bmatrix} m_1 + m_2 + m_3 \\ m_2 - m_3 - m_4 \end{bmatrix}
$$
  
\n
$$
G = \begin{bmatrix} 1 & 0 & 0 \\ \frac{1}{2} & \frac{1}{2} & \frac{1}{2} \\ \frac{1}{2} & -\frac{1}{2} & \frac{1}{2} \\ 0 & 0 & 1 \end{bmatrix}
$$
  
\n
$$
F(2,3) = \begin{bmatrix} d_0 & d_1 & d_2 \\ d_1 & d_2 & d_3 \end{bmatrix} \begin{bmatrix} g_0 \\ g_1 \\ g_2 \end{bmatrix} = \begin{bmatrix} m_1 + m_2 + m_3 \\ m_2 - m_3 - m_4 \end{bmatrix}
$$
  
\n
$$
G = \begin{bmatrix} 1 & 0 & 0 \\ \frac{1}{2} & -\frac{1}{2} & \frac{1}{2} \\ 0 & 0 & 1 \end{bmatrix}
$$
  
\n
$$
F(2,3) = \begin{bmatrix} d_0 & d_1 & d_2 & d_3 \\ d_1 & d_2 & d_3 & d_3 \end{bmatrix}
$$

Lavin and Gray, "Fast Algorithms for Convolutional Neural Networks", 2015

Fei-Fei Li & Andrej Karpathy & Justin Johnson

79

## Implementing convolution: "Fast Algorithms"

Huge speedups on VGG for small batches:

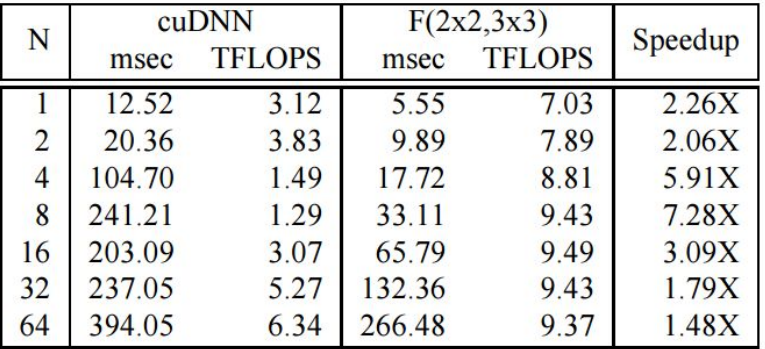

Table 5. cuDNN versus  $F(2 \times 2, 3 \times 3)$  performance on VGG Network E with fp32 data. Throughput is measured in Effective TFLOPS, the ratio of direct algorithm GFLOPs to run time.

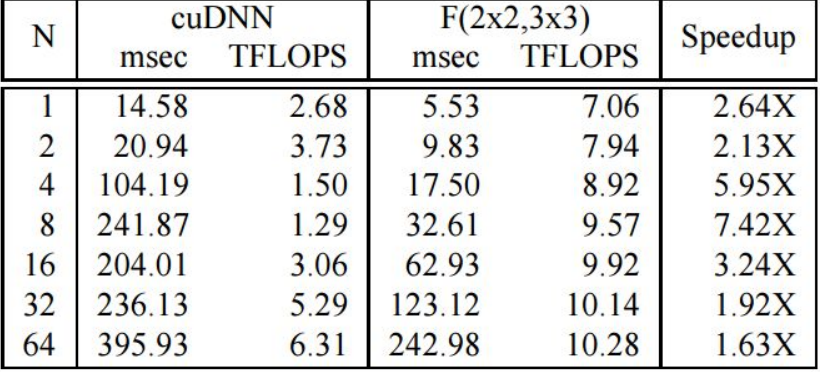

Table 6. cuDNN versus  $F(2 \times 2, 3 \times 3)$  performance on VGG Network E with fp16 data.

#### Fei-Fei Li & Andrej Karpathy & Justin Johnson Lecture 11 - 80 17 Feb 2016

Lecture 11 - 80

## Computing Convolutions: Recap

- im2col: Easy to implement, but big memory overhead
- FFT: Big speedups for small kernels
- "Fast Algorithms" seem promising, not widely used yet

Fei-Fei Li & Andrej Karpathy & Justin Johnson Lecture 11 - 81 17 Feb 2016

<u>l</u> ecture 11 - 81

## Implementation Details

Fei-Fei Li & Andrej Karpathy & Justin Johnson Lecture 11 - 82 17 Feb 2016

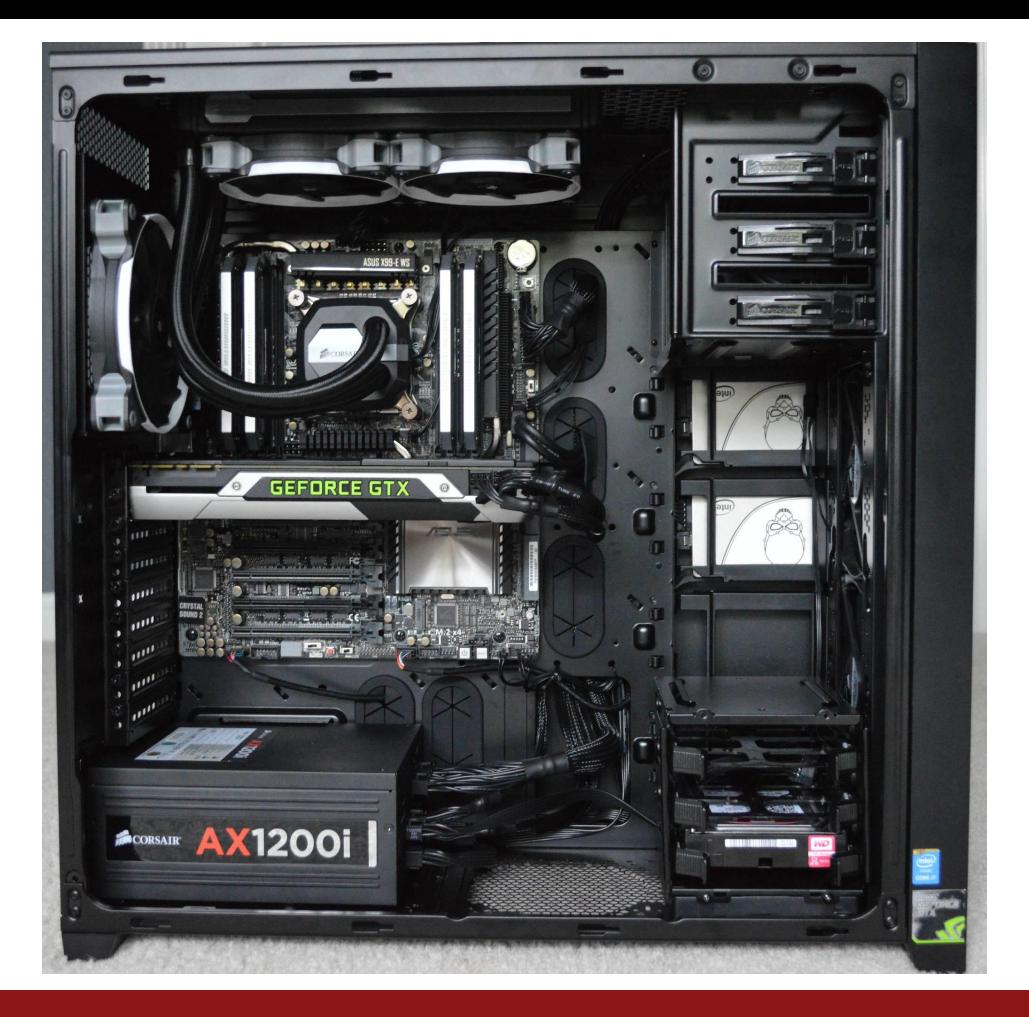

Fei-Fei Li & Andrej Karpathy & Justin Johnson Lecture 11 - 83 17 Feb 2016

#### Spot the CPU!

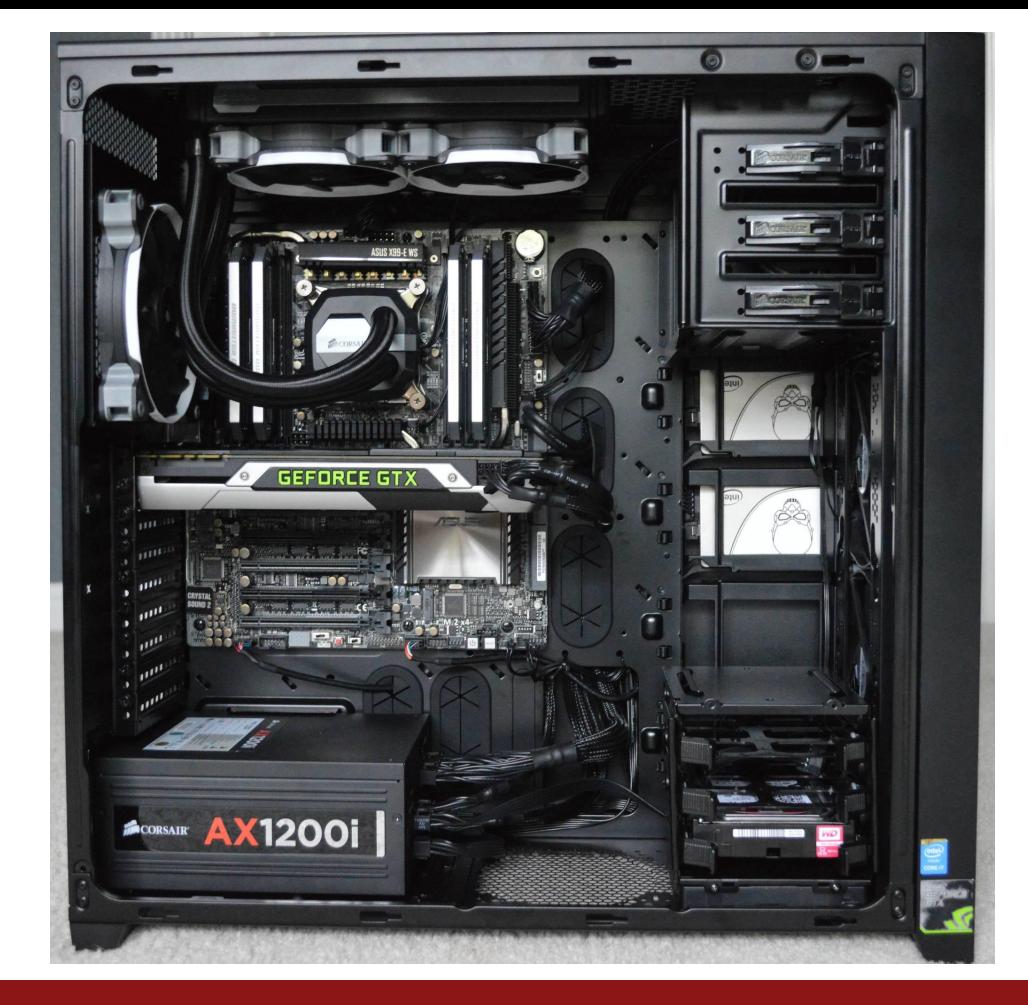

Fei-Fei Li & Andrej Karpathy & Justin Johnson Lecture 11 - 84 17 Feb 2016

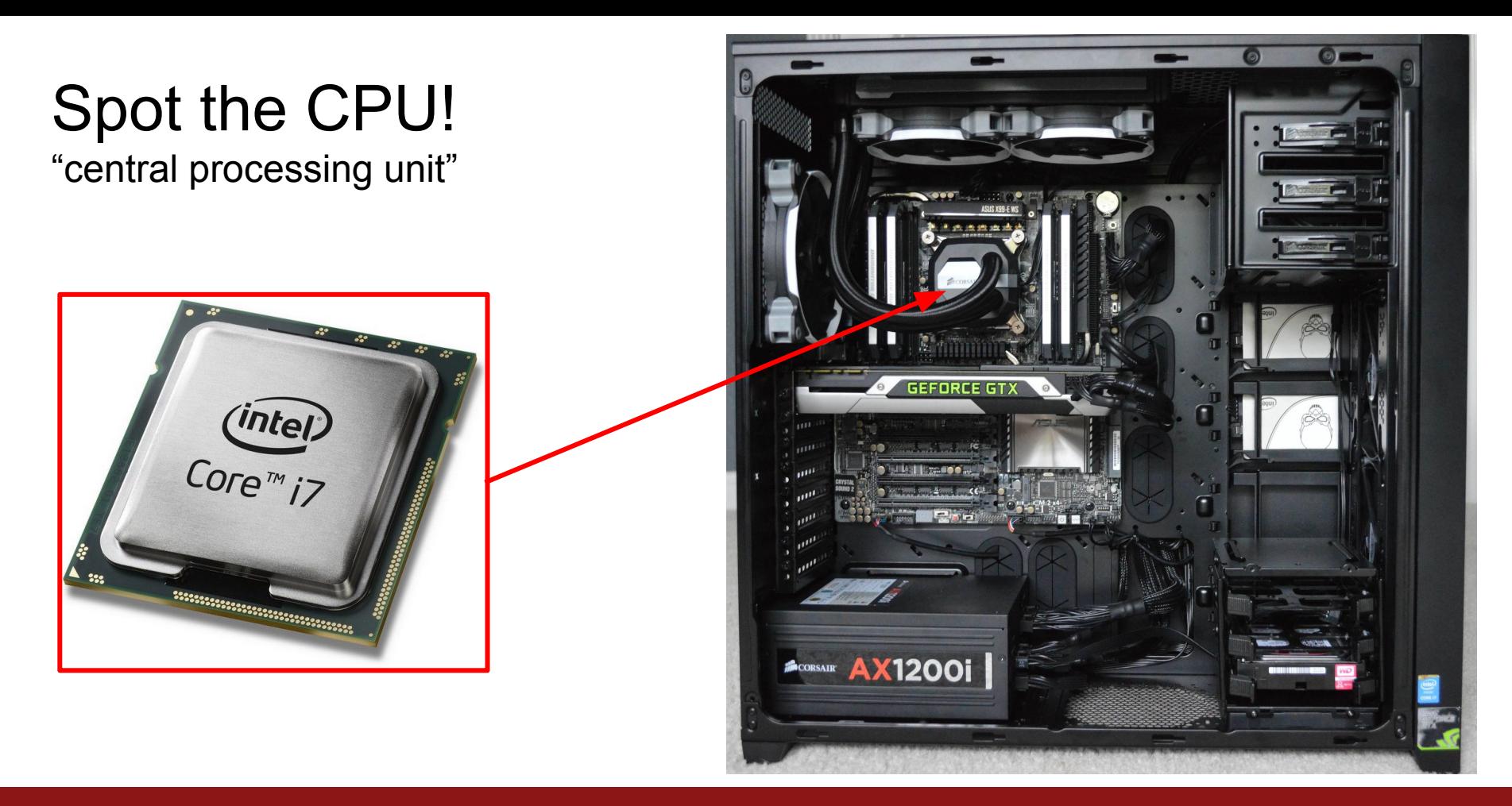

Fei-Fei Li & Andrej Karpathy & Justin Johnson Lecture 11 - 85 17 Feb 2016

### Spot the GPU!

"graphics processing unit"

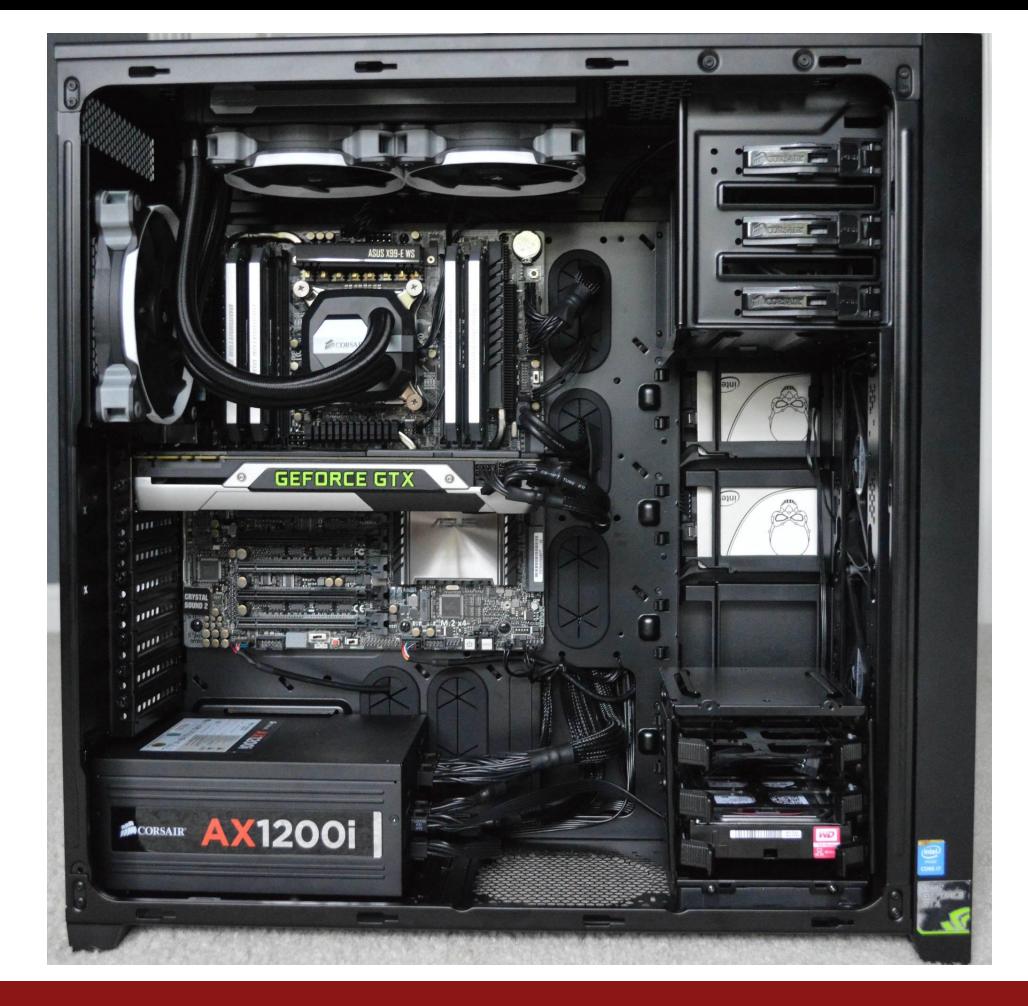

Fei-Fei Li & Andrej Karpathy & Justin Johnson Lecture 11 - 86 17 Feb 2016

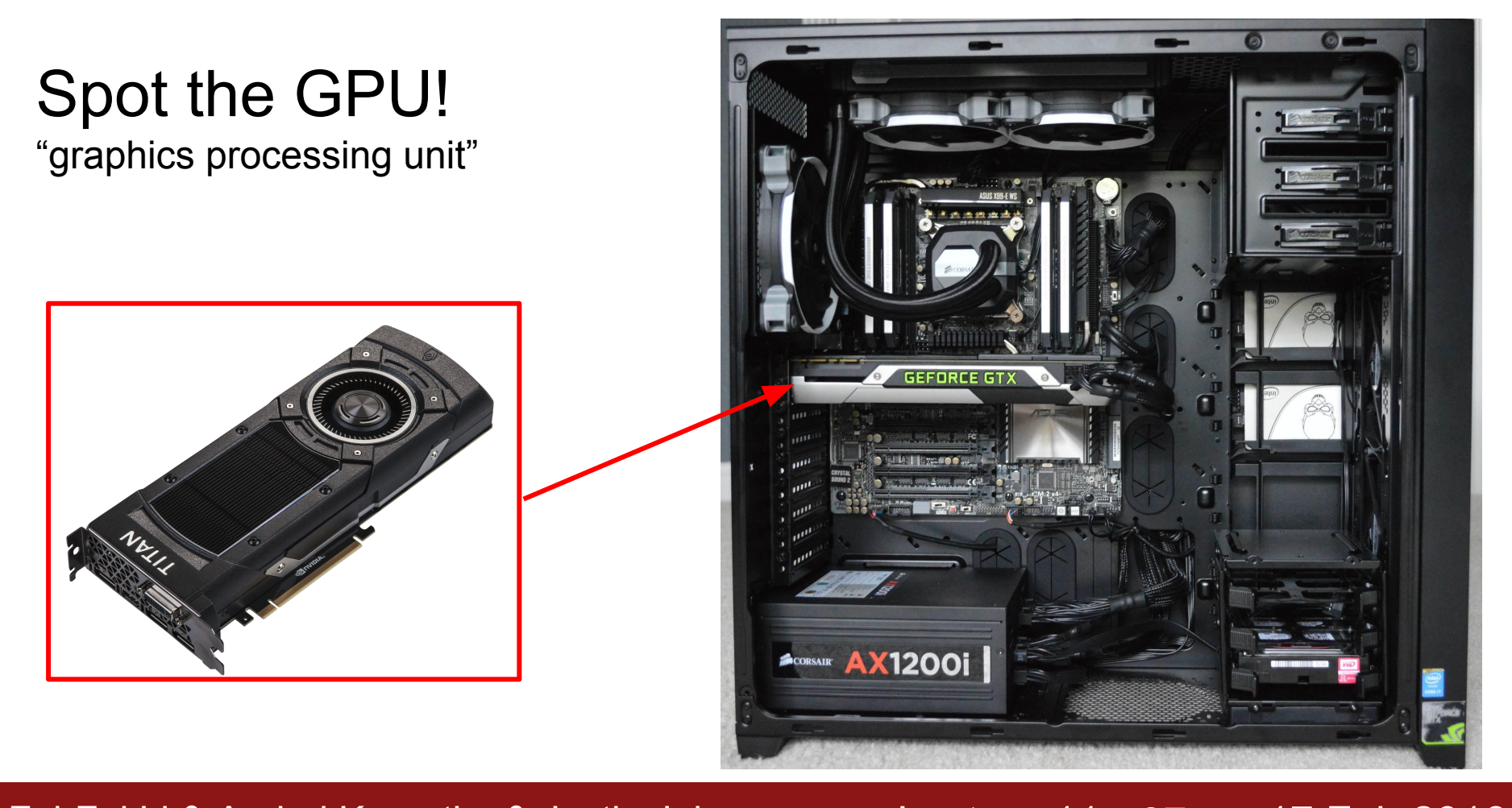

Fei-Fei Li & Andrej Karpathy & Justin Johnson Lecture 11 - 87 17 Feb 2016

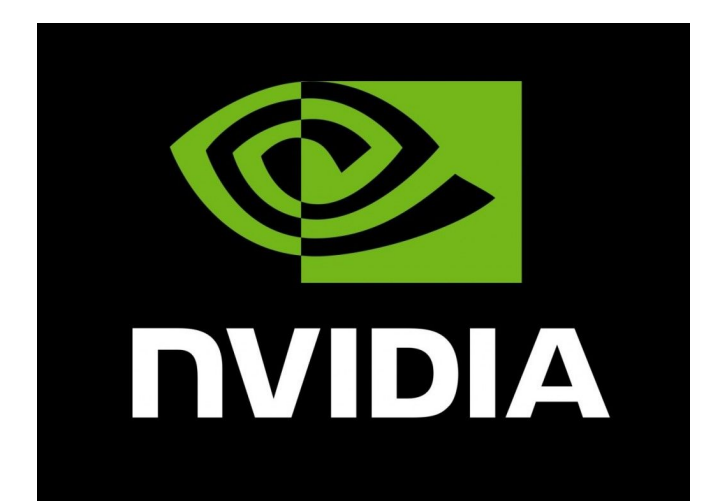

#### **AMDA** VS

Fei-Fei Li & Andrej Karpathy & Justin Johnson Lecture 11 - 88 17 Feb 2016

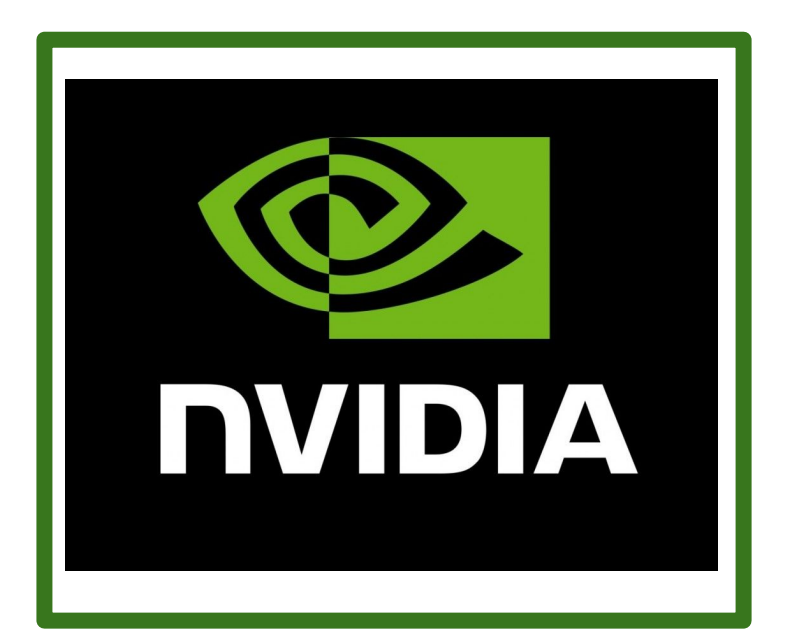

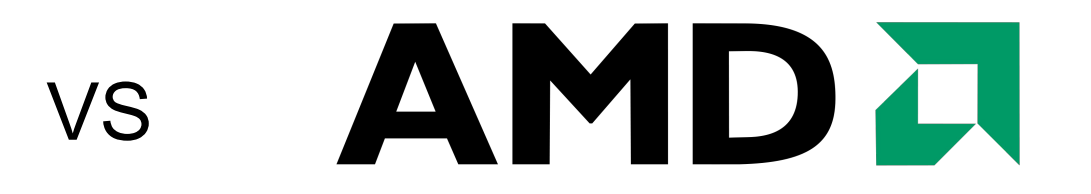

#### NVIDIA is much more common for deep learning

Fei-Fei Li & Andrej Karpathy & Justin Johnson Lecture 11 - 89 17 Feb 2016

**CEO of NVIDIA:** Jen-Hsun Huang

(Stanford EE Masters 1992)

**GTC 2015:**

Introduced new Titan X GPU by bragging about AlexNet benchmarks

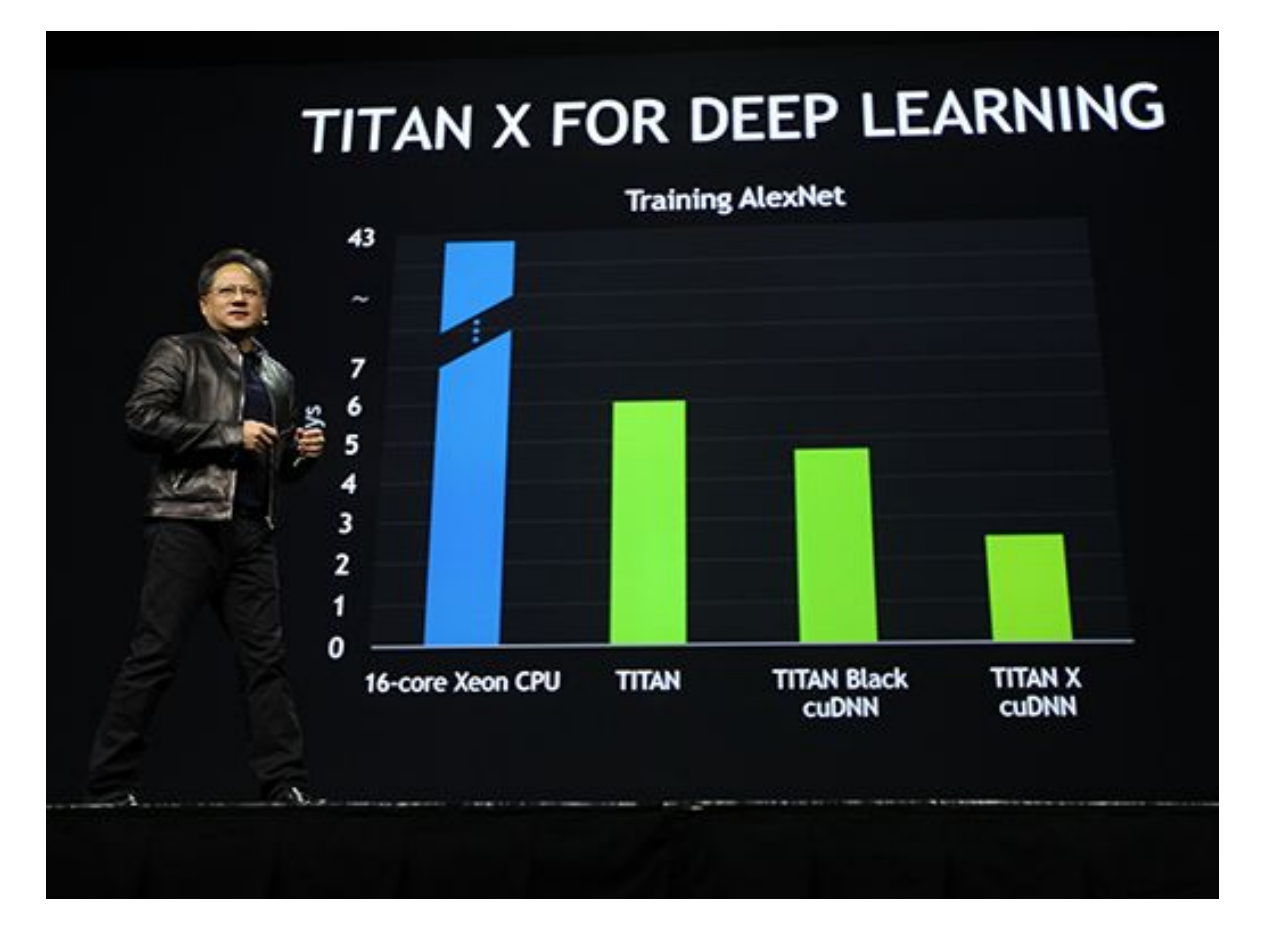

Fei-Fei Li & Andrej Karpathy & Justin Johnson Lecture 11 - 90 17 Feb 2016

#### **CPU** Few, fast cores (1 - 16) Good at sequential processing

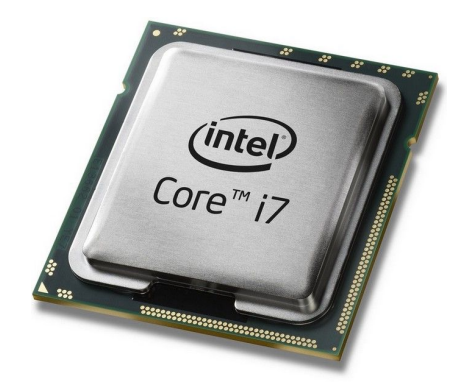

#### **GPU**

Many, slower cores (thousands) Originally for graphics Good at parallel computation

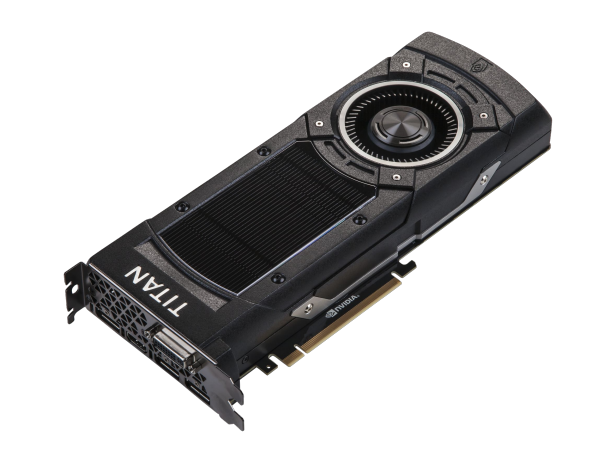

Fei-Fei Li & Andrej Karpathy & Justin Johnson Lecture 11 - 91 17 Feb 2016

## GPUs can be programmed

- CUDA (NVIDIA only)
	- Write C code that runs directly on the GPU
	- Higher-level APIs: cuBLAS, cuFFT, cuDNN, etc
- OpenCL
	- Similar to CUDA, but runs on anything
	- Usually slower :(
- Udacity: Intro to Parallel Programming [https://www.udacity.](https://www.udacity.com/course/cs344) [com/course/cs344](https://www.udacity.com/course/cs344)
	- For deep learning just use existing libraries

Fei-Fei Li & Andrej Karpathy & Justin Johnson

Lecture 11 - 92 17 Feb 2016

#### GPUs are really good at matrix multiplication:

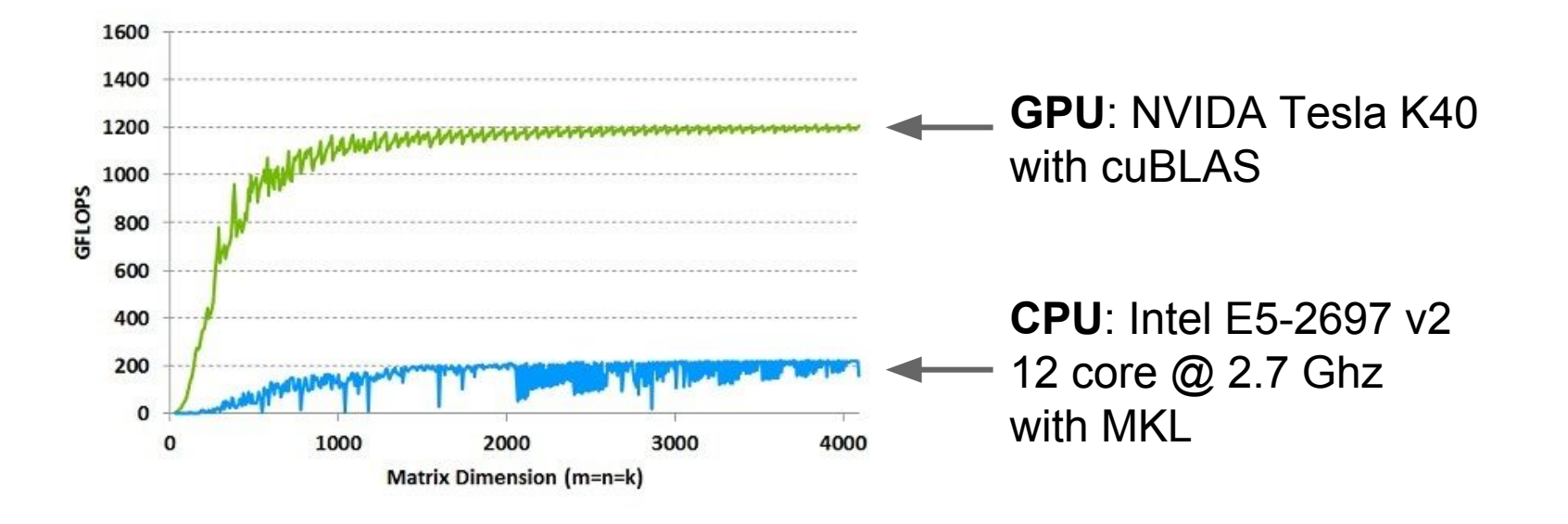

Fei-Fei Li & Andrej Karpathy & Justin Johnson Lecture 11 - 93 17 Feb 2016

#### GPUs are really good at convolution (cuDNN):

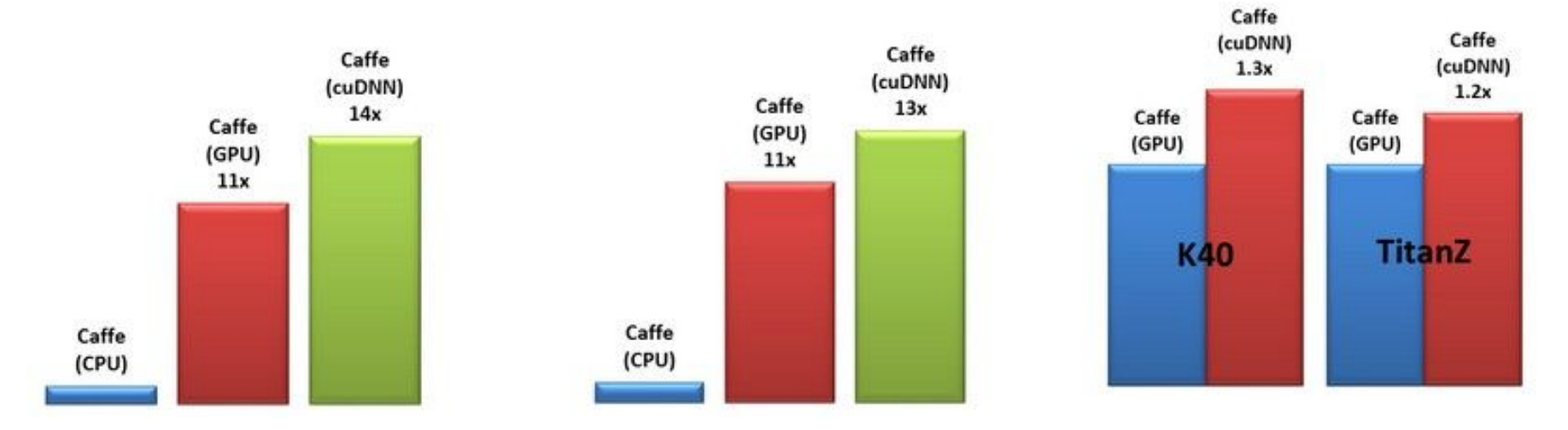

All comparisons are against a 12-core Intel E5-2679v2 CPU @ 2.4GHz running Caffe with Intel MKL 11.1.3.

Fei-Fei Li & Andrej Karpathy & Justin Johnson Lecture 11 - 94 17 Feb 2016

## Even with GPUs, training can be slow **VGG: ~**2-3 weeks training with 4 GPUs **ResNet 101:** 2-3 weeks with 4 GPUs

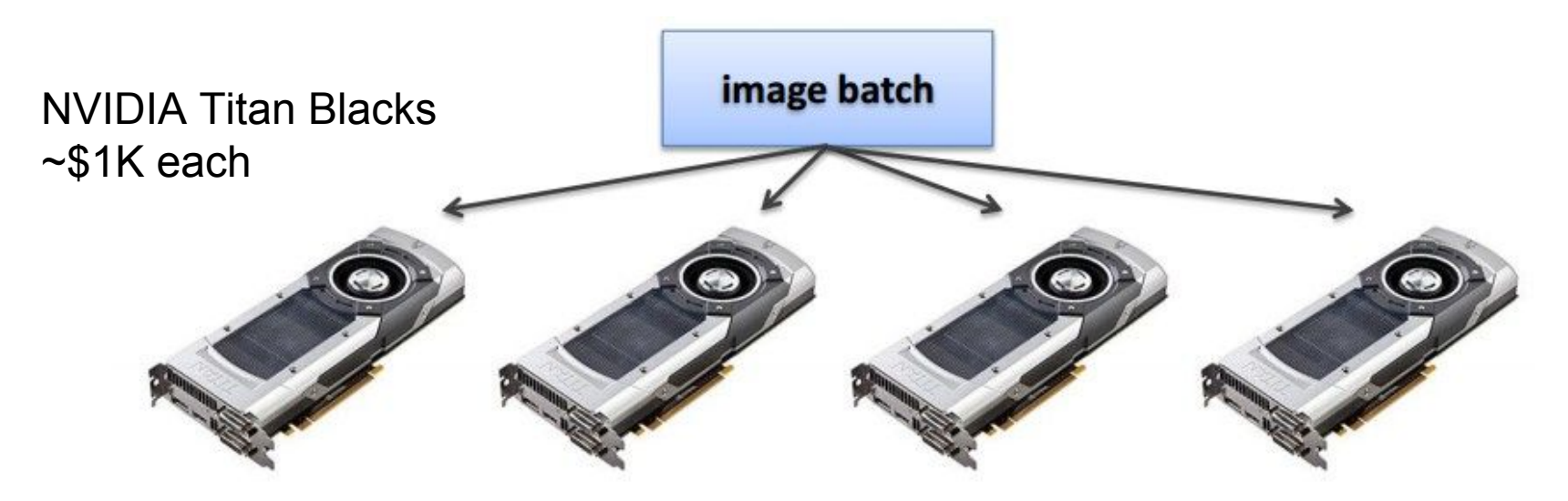

ResNet reimplemented in Torch: <http://torch.ch/blog/2016/02/04/resnets.html>

Fei-Fei Li & Andrej Karpathy & Justin Johnson Lecture 11 - 95 17 Feb 2016

## Multi-GPU training: More complex

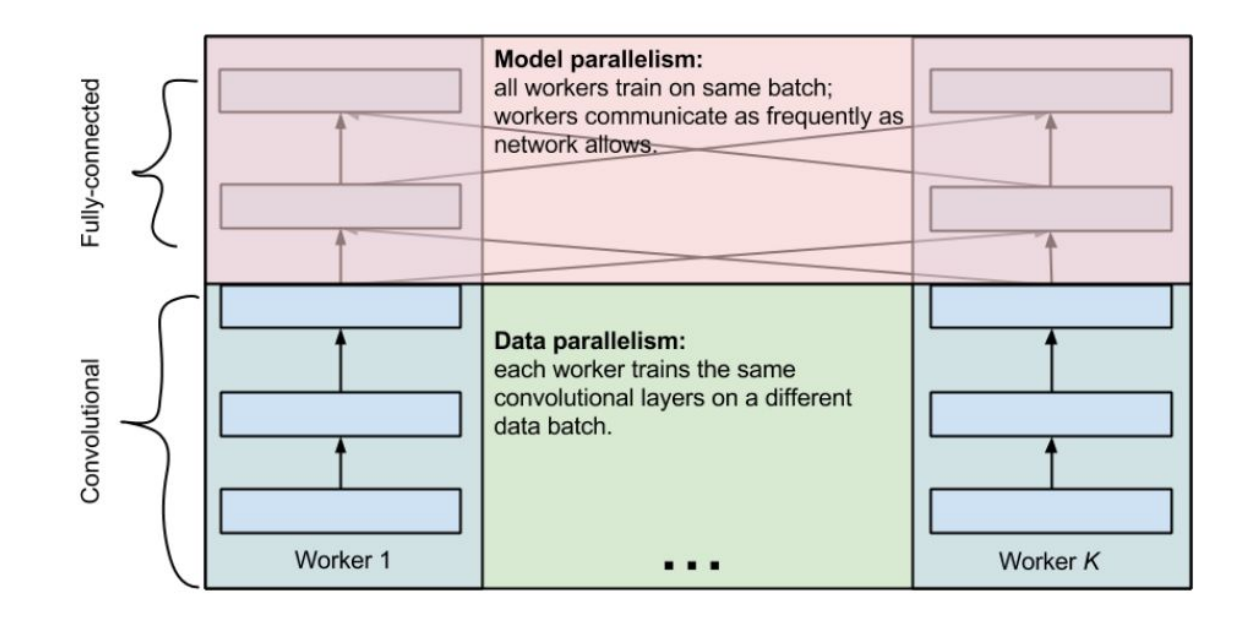

Alex Krizhevsky, "One weird trick for parallelizing convolutional neural networks"

Fei-Fei Li & Andrej Karpathy & Justin Johnson Lecture 11 - 96 17 Feb 2016

## Google: Distributed CPU training

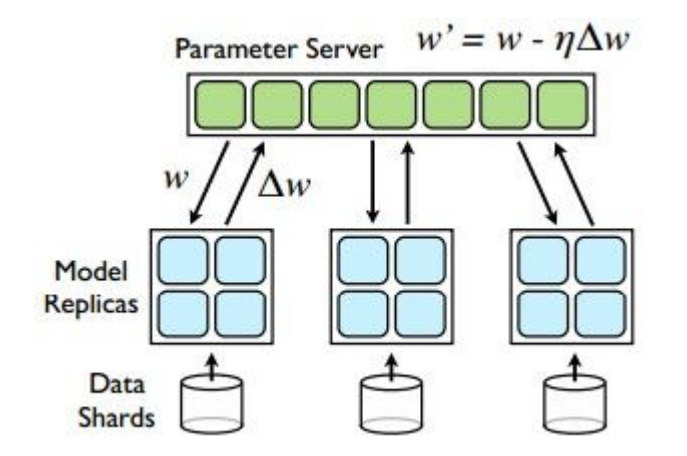

#### **Data parallelism**

*[Large Scale Distributed Deep Networks, Jeff Dean et al., 2013]*

Fei-Fei Li & Andrej Karpathy & Justin Johnson

Lecture 11 - 97 17 Feb 2016

## Google: Distributed CPU training

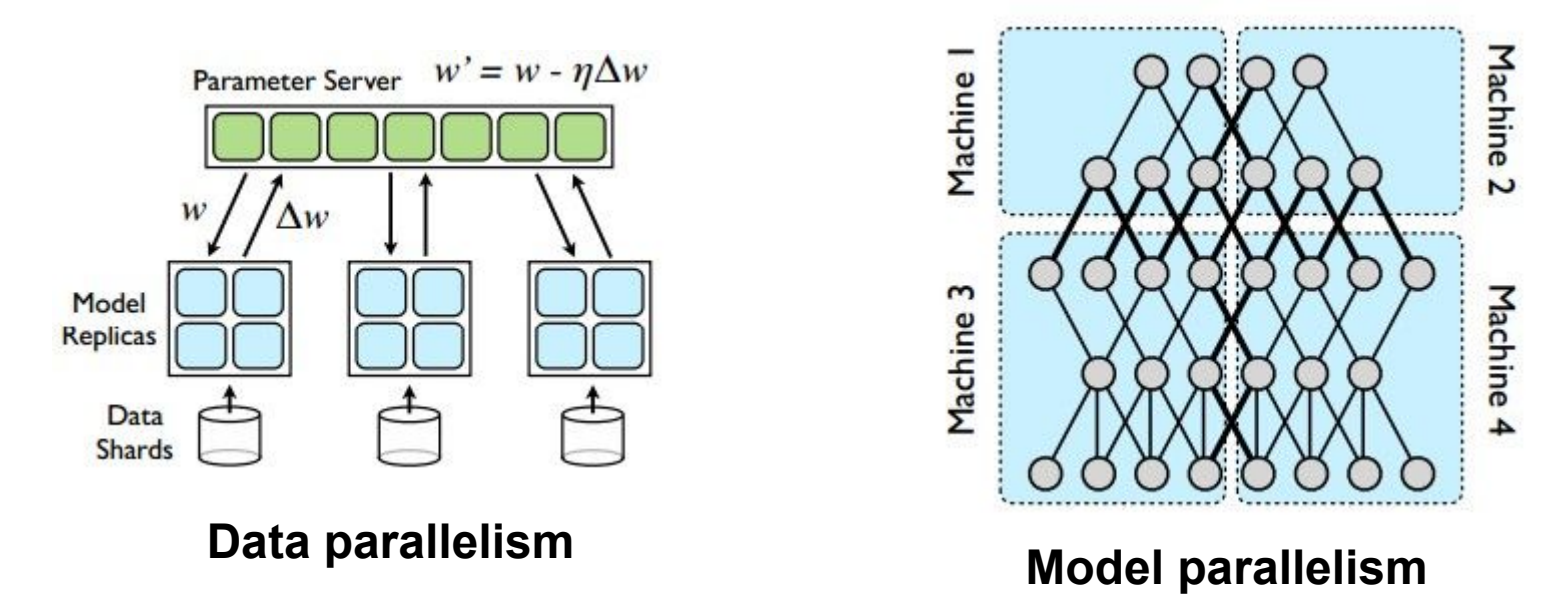

*[Large Scale Distributed Deep Networks, Jeff Dean et al., 2013]*

Fei-Fei Li & Andrej Karpathy & Justin Johnson Lecture 11 - 98 17 Feb 2016

## Google: Synchronous vs Async

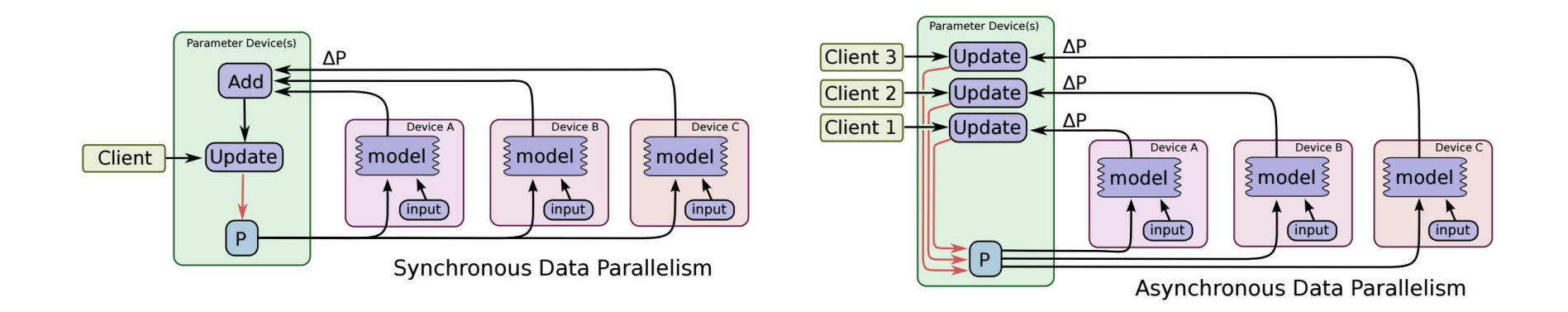

*Abadi et al, "TensorFlow: Large-Scale Machine Learning on Heterogeneous Distributed Systems"*

Fei-Fei Li & Andrej Karpathy & Justin Johnson Lecture 11 - 17 Feb 2016

Lecture  $11 - 99$ 

## **Bottlenecks**

#### to be aware of

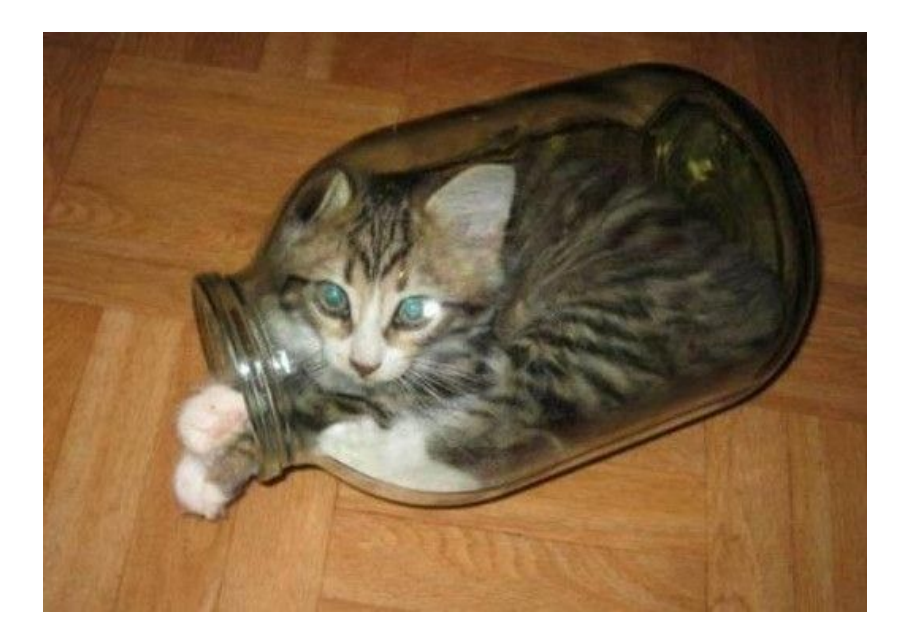

Lecture 11 - 10

Fei-Fei Li & Andrej Karpathy & Justin Johnson Lecture 11 -  $\frac{10}{6}$  17 Feb 2016

#### **GPU - CPU communication is a bottleneck.** =>

#### **CPU** data prefetch+augment thread running

Lecture 11 -  $\frac{10}{1}$ 

while

### **GPU** performs forward/backward pass

Fei-Fei Li & Andrej Karpathy & Justin Johnson Lecture 11 - 17 Teb 2016

### **CPU - disk bottleneck**

Hard disk is slow to read from

=> Pre-processed images stored contiguously in files, read as raw byte stream from SSD disk

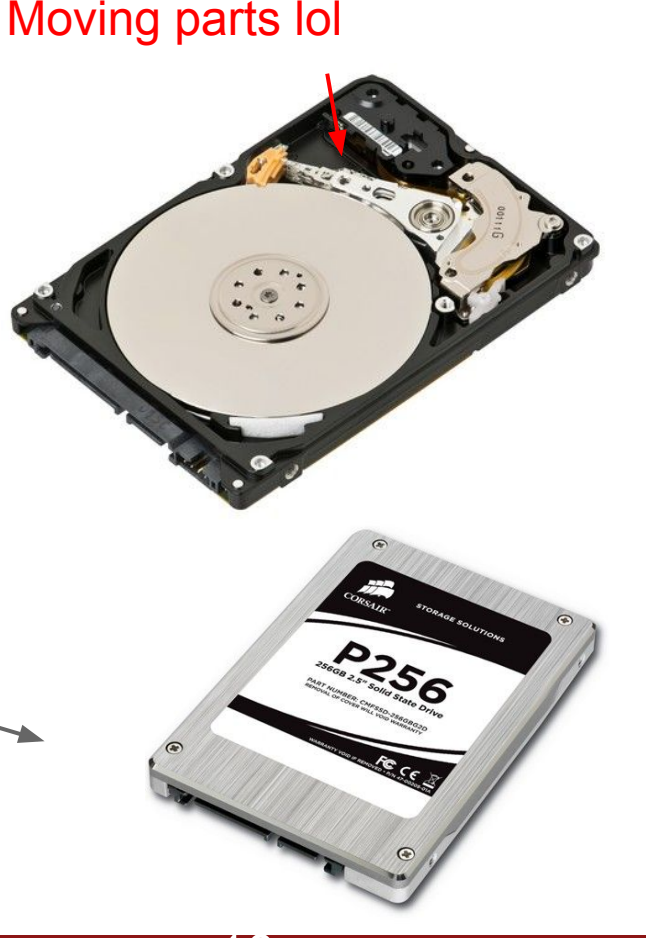

2

Fei-Fei Li & Andrej Karpathy & Justin Johnson Lecture 11 -  $\frac{10}{2}$  17 Feb 2016

### **GPU memory bottleneck**

Titan X: 12 GB  $\leq$ - currently the max GTX 980 Ti: 6 GB

e.g. AlexNet: ~3GB needed with batch size 256

3

Fei-Fei Li & Andrej Karpathy & Justin Johnson Lecture 11 -  $\frac{10}{2}$  17 Feb 2016

4

Fei-Fei Li & Andrej Karpathy & Justin Johnson Lecture 11 - <sup>10</sup> 17 Feb 2016

- 64 bit "double" precision is default in a lot of programming
- 32 bit "single" precision is typically used for CNNs for performance

Fei-Fei Li & Andrej Karpathy & Justin Johnson Lecture 11 - <sup>19</sup> 17 Feb 2016

10

5

- 64 bit "double" precision is default in a lot of programming
- 32 bit "single" precision is typically used for CNNs for performance ○ Including cs231n homework!

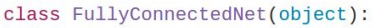

A fully-connected neural network with an arbitrary number of hidden layers, ReLU nonlinearities, and a softmax loss function. This will also implement dropout and batch normalization as options. For a network with L layers, the architecture will be

{affine - [batch norm] - relu - [dropout]}  $x$  (L - 1) - affine - softmax

where batch normalization and dropout are optional, and the  $\{ \ldots \}$  block is repeated L - 1 times.

Similar to the TwoLayerNet above, learnable parameters are stored in the self.params dictionary and will be learned using the Solver class. 0.00

10

6

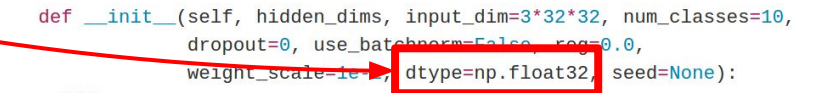

Fei-Fei Li & Andrej Karpathy & Justin Johnson Lecture 11 - 17 Feb 2016

**Prediction**: 16 bit "half" precision will be the new standard

- Already supported in cuDNN
- Nervana fp16 kernels are the fastest right now
- Hardware support in next-gen NVIDIA cards (Pascal)
- Not yet supported in torch  $=$  (

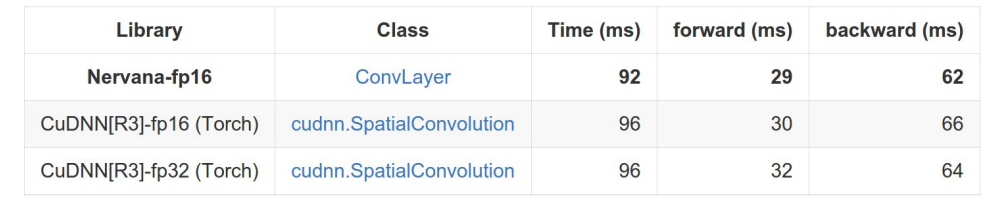

OxfordNet [Model-A] - Input 64x3x224x224

AlexNet (One Weird Trick paper) - Input 128x3x224x224

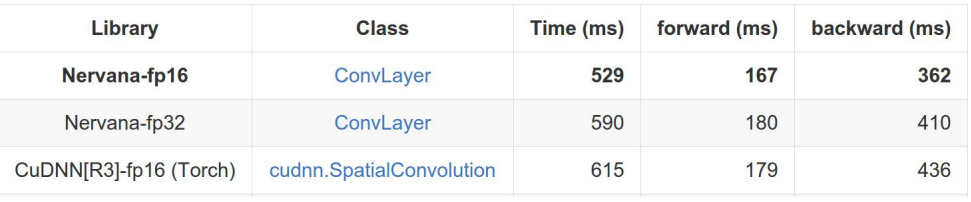

GoogleNet V1 - Input 128x3x224x224

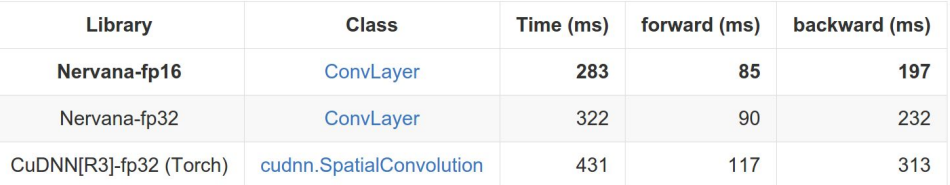

10

7

Fei-Fei Li & Andrej Karpathy & Justin Johnson Lecture 11 - 17 Feb 2016

How low can we go?

Gupta et al, 2015: Train with **16-bit fixed point** with stochastic rounding

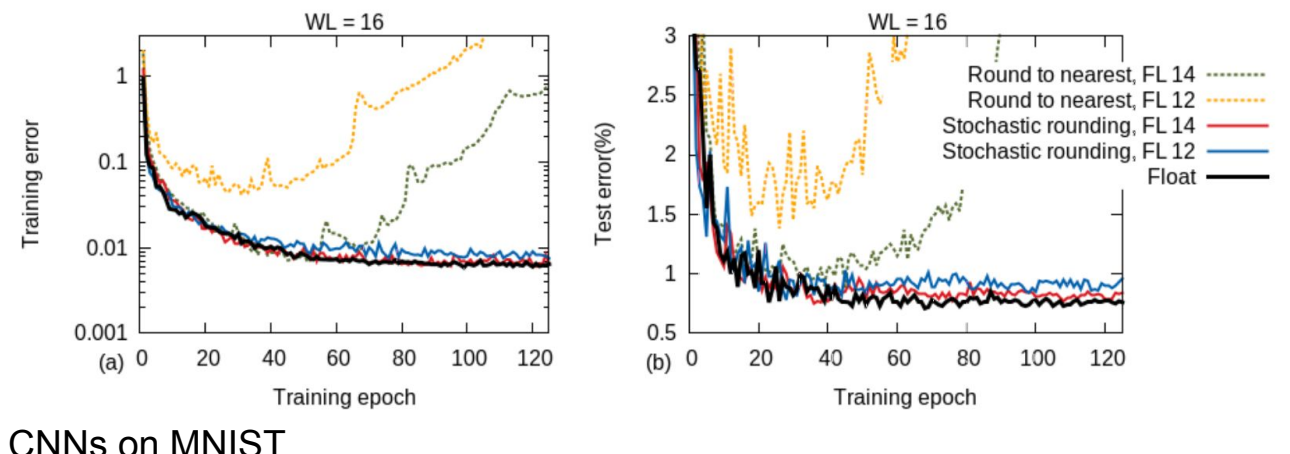

Gupta et al, "Deep Learning with Limited Numerical Precision", ICML 2015

8

Fei-Fei Li & Andrej Karpathy & Justin Johnson Lecture 11 - <sup>19</sup> 17 Feb 2016
## Floating point precision

How low can we go?

Courbariaux et al, 2015: Train with **10-bit activations**, **12-bit parameter updates**

Courbariaux et al, "Training Deep Neural Networks with Low Precision Multiplications", ICLR 2015

9

Fei-Fei Li & Andrej Karpathy & Justin Johnson Lecture 11 - <sup>10</sup> 17 Feb 2016

## Floating point precision

How low can we go?

Courbariaux and Bengio, February 9 2016:

- Train with **1-bit activations and weights**!
- All activations and weights are +1 or -1
- Fast multiplication with bitwise XNOR
- (Gradients use higher precision)

Courbariaux et al, "BinaryNet: Training Deep Neural Networks with Weights and Activations Constrained to +1 or -1", arXiv 2016

0

Fei-Fei Li & Andrej Karpathy & Justin Johnson Lecture 11 -  $\frac{1}{2}$  17 Feb 2016

## Implementation details: Recap

- GPUs much faster than CPUs
- Distributed training is sometimes used
	- Not needed for small problems
- Be aware of bottlenecks: CPU / GPU, CPU / disk
- Low precison makes things faster and still works

11

1

- 32 bit is standard now, 16 bit soon
- In the future: binary nets?

Fei-Fei Li & Andrej Karpathy & Justin Johnson Lecture 11 - 17 Feb 2016

## Recap

Data augmentation: artificially expand your data

11

2

- Transfer learning: CNNs without huge data
- All about convolutions
- Implementation details

Fei-Fei Li & Andrej Karpathy & Justin Johnson Lecture 11 -  $\frac{1}{6}$  17 Feb 2016